Austerity 2-8-0 90733Horn Guide and Frame Re-design

Tom Kay

University of Huddersfield / Keighley Worth Valley Railway

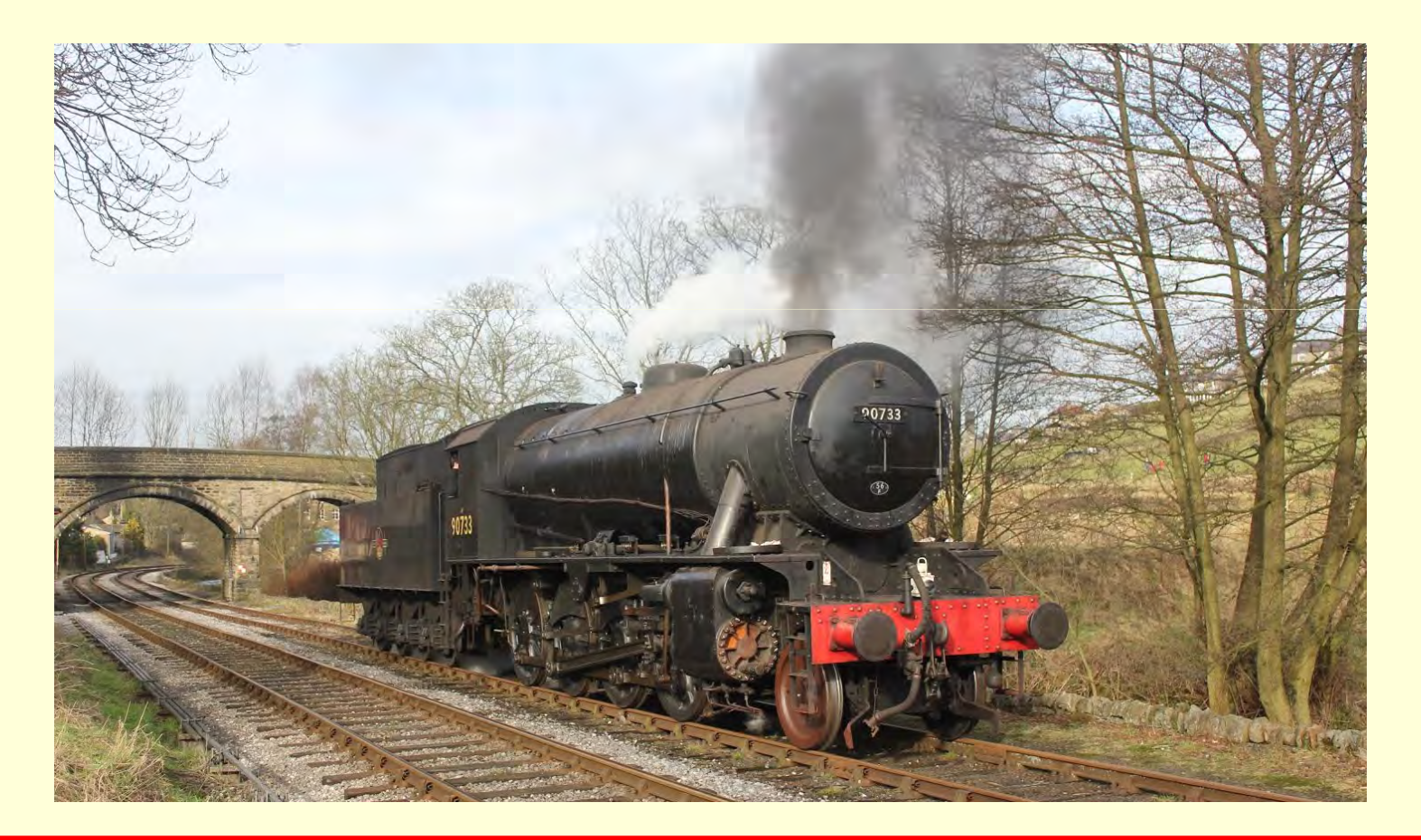

### Hello

#### About me

A keen railwayman for 10 years

I've operated on both the KWVR and the mainline railway network for the past 5 years.

Became a fireman at age 19

Completed my final year at Huddersfield University and attained a degree in Mechanical Engineering, my dissertation being this subject talked about today.

Carrying on this year and next to hopefully attain a Masters qualification.

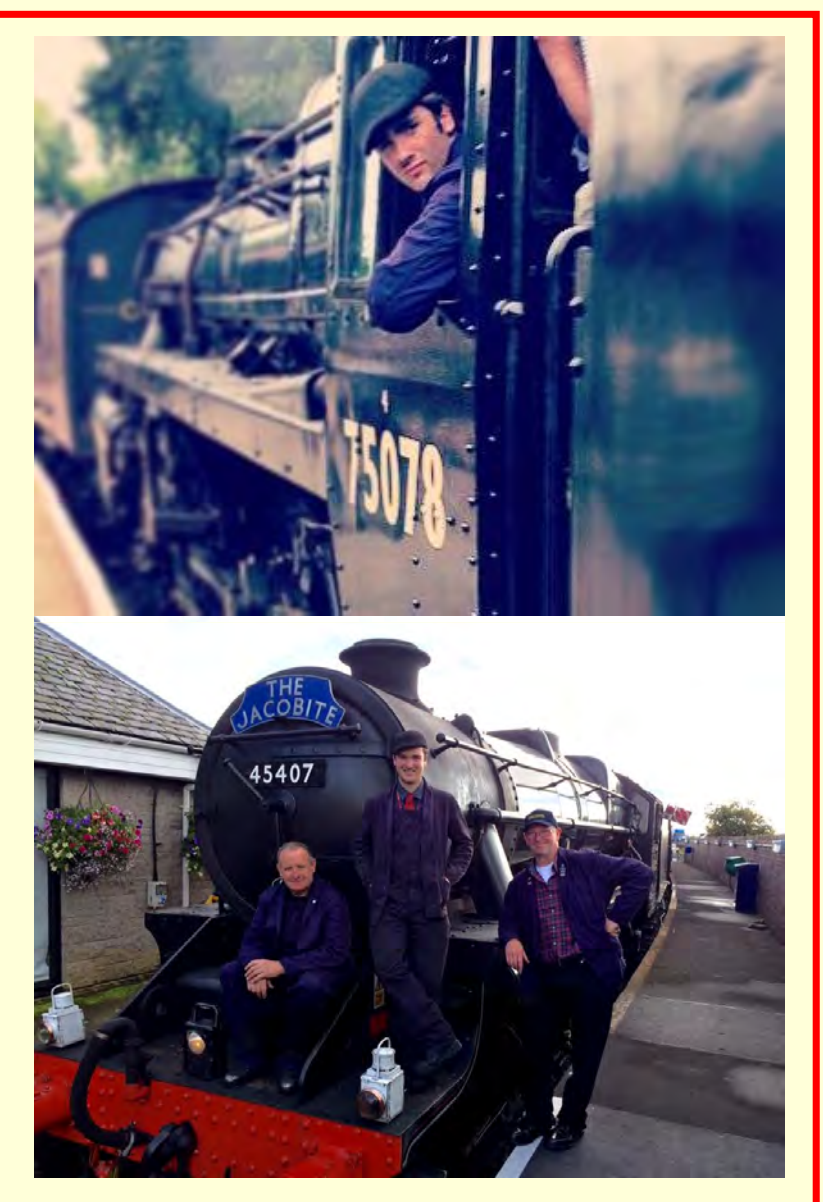

#### Introduction

War Department locomotive number 79257 was built at Vulcan Foundry Newton Le- Willows Preston in January 1945. Constructed to aid the war effort.

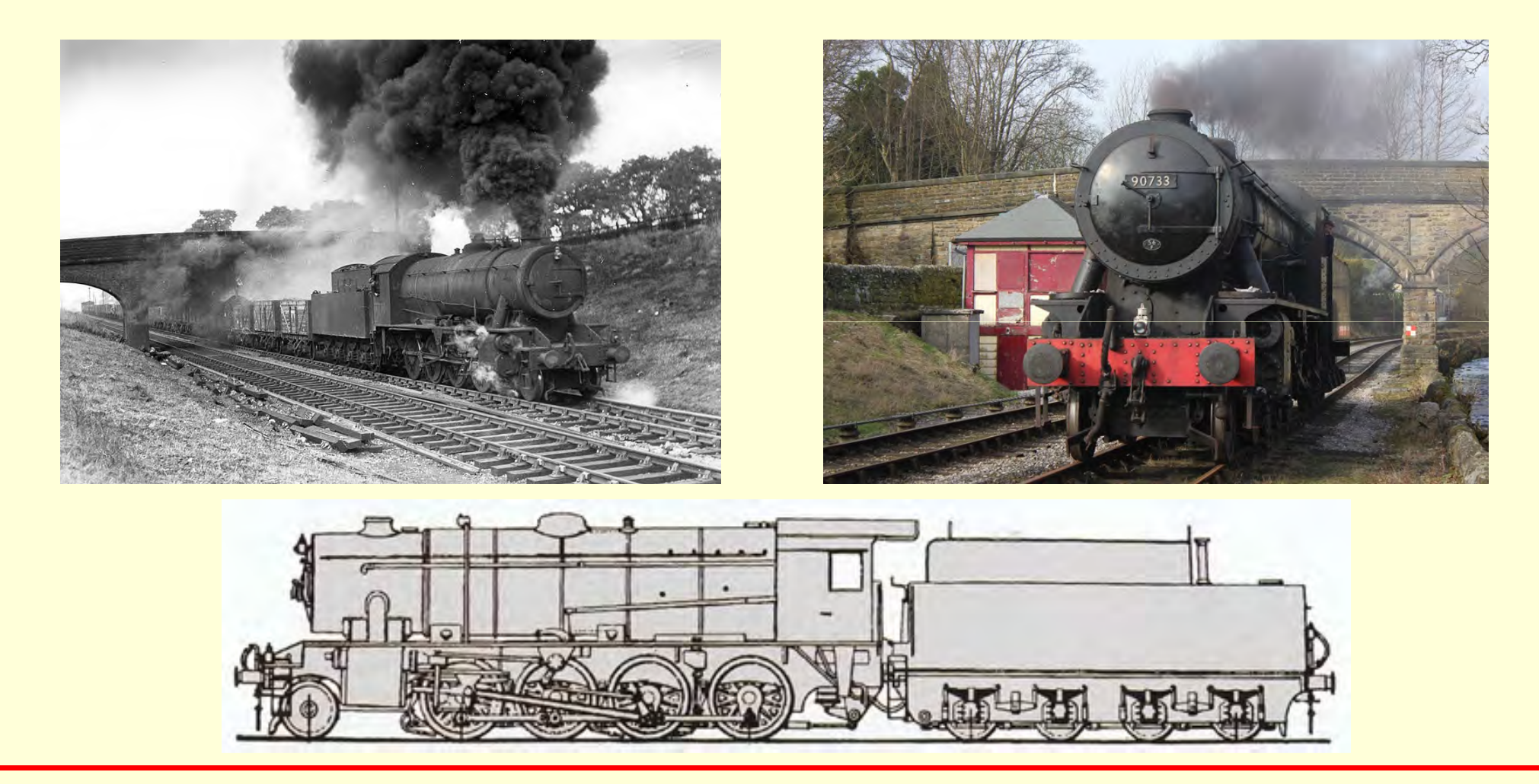

# History

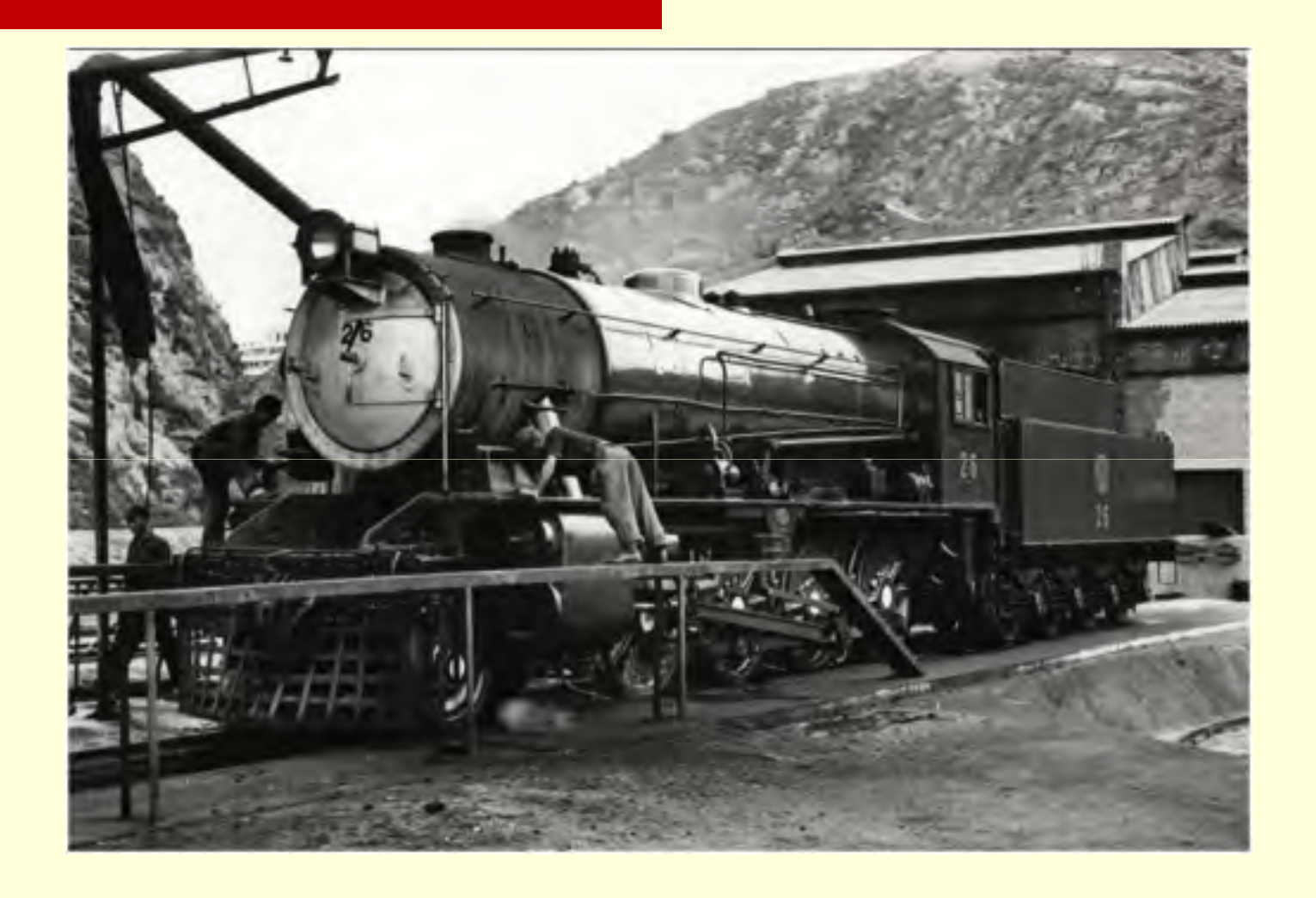

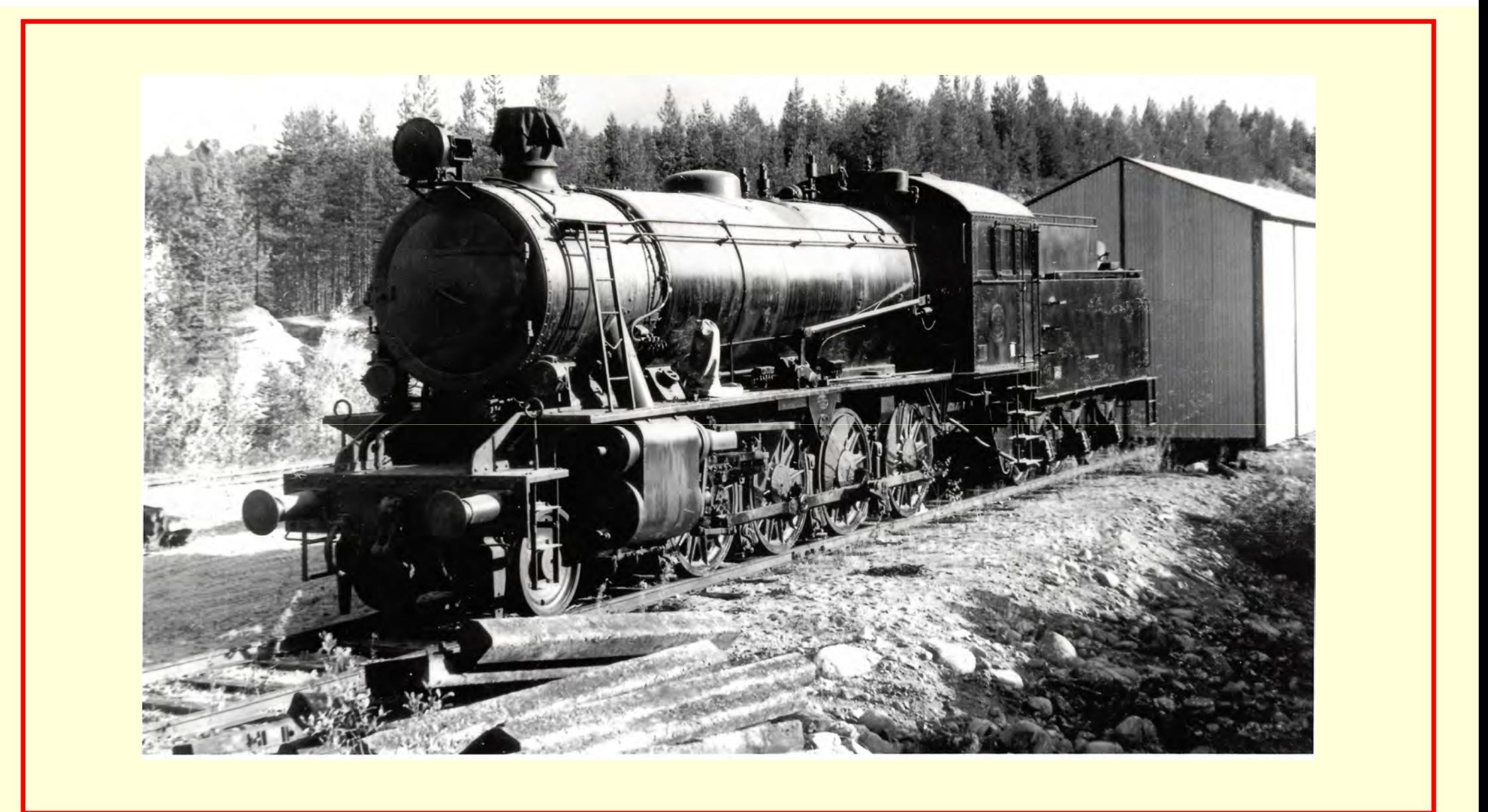

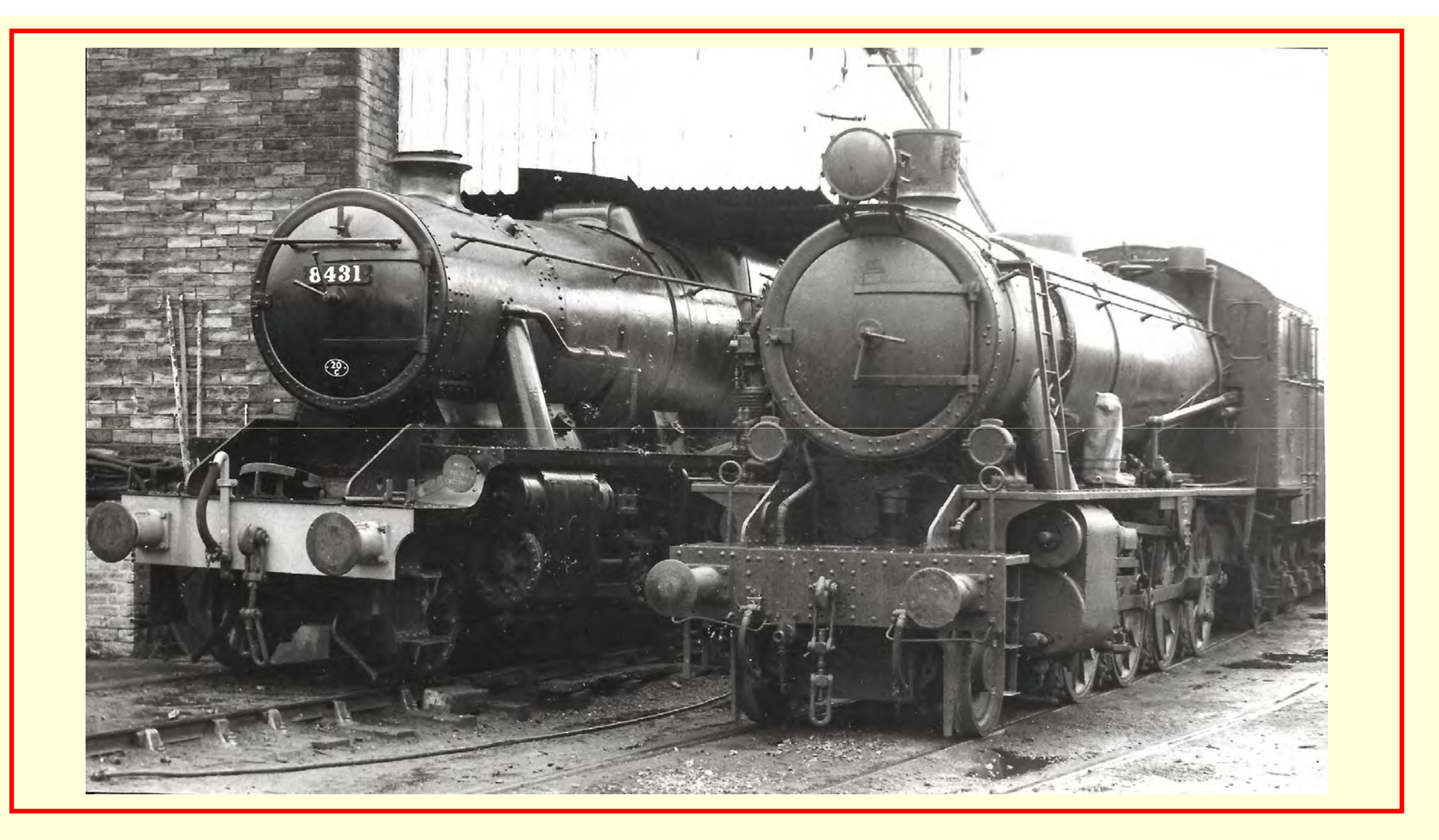

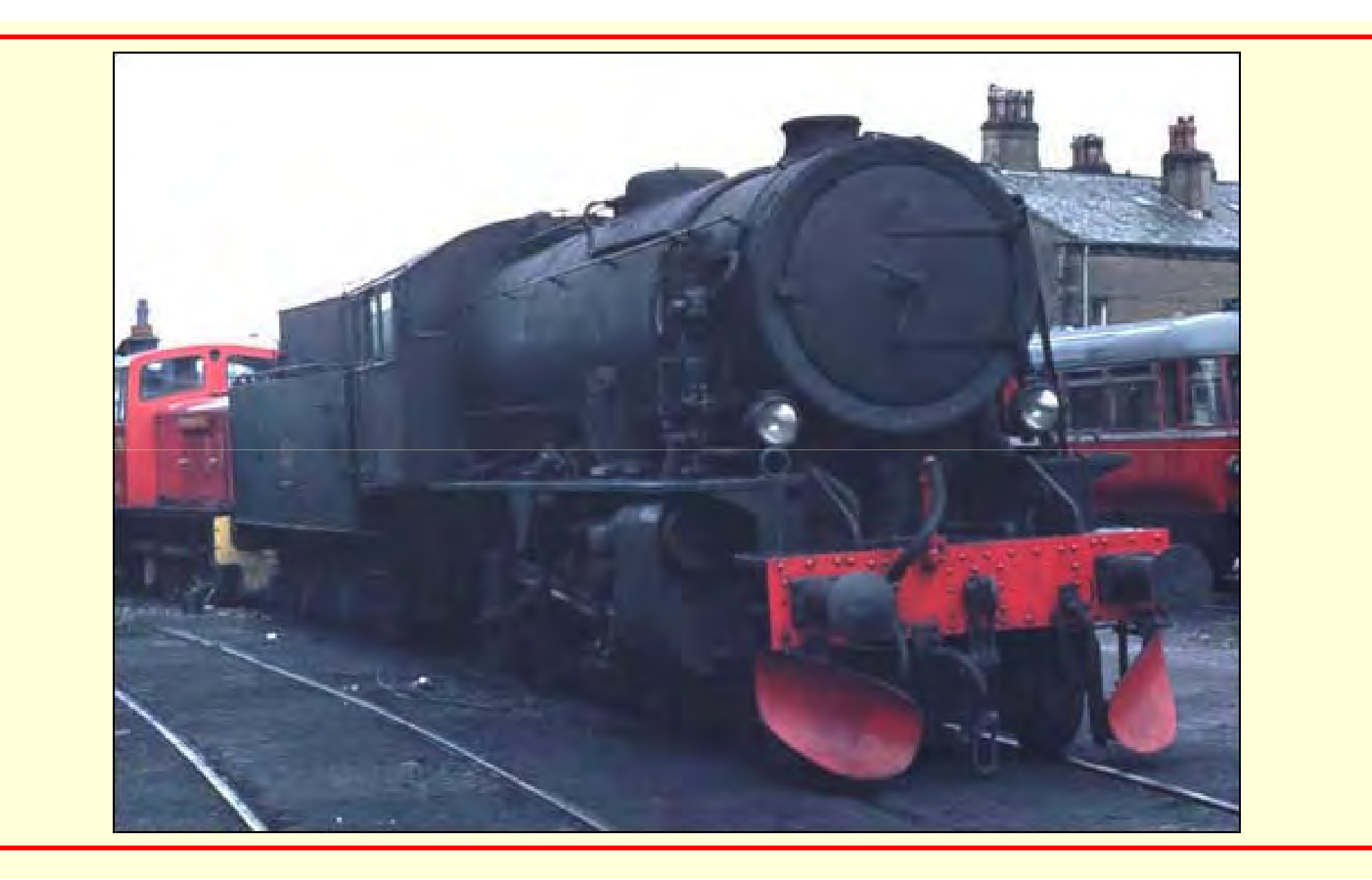

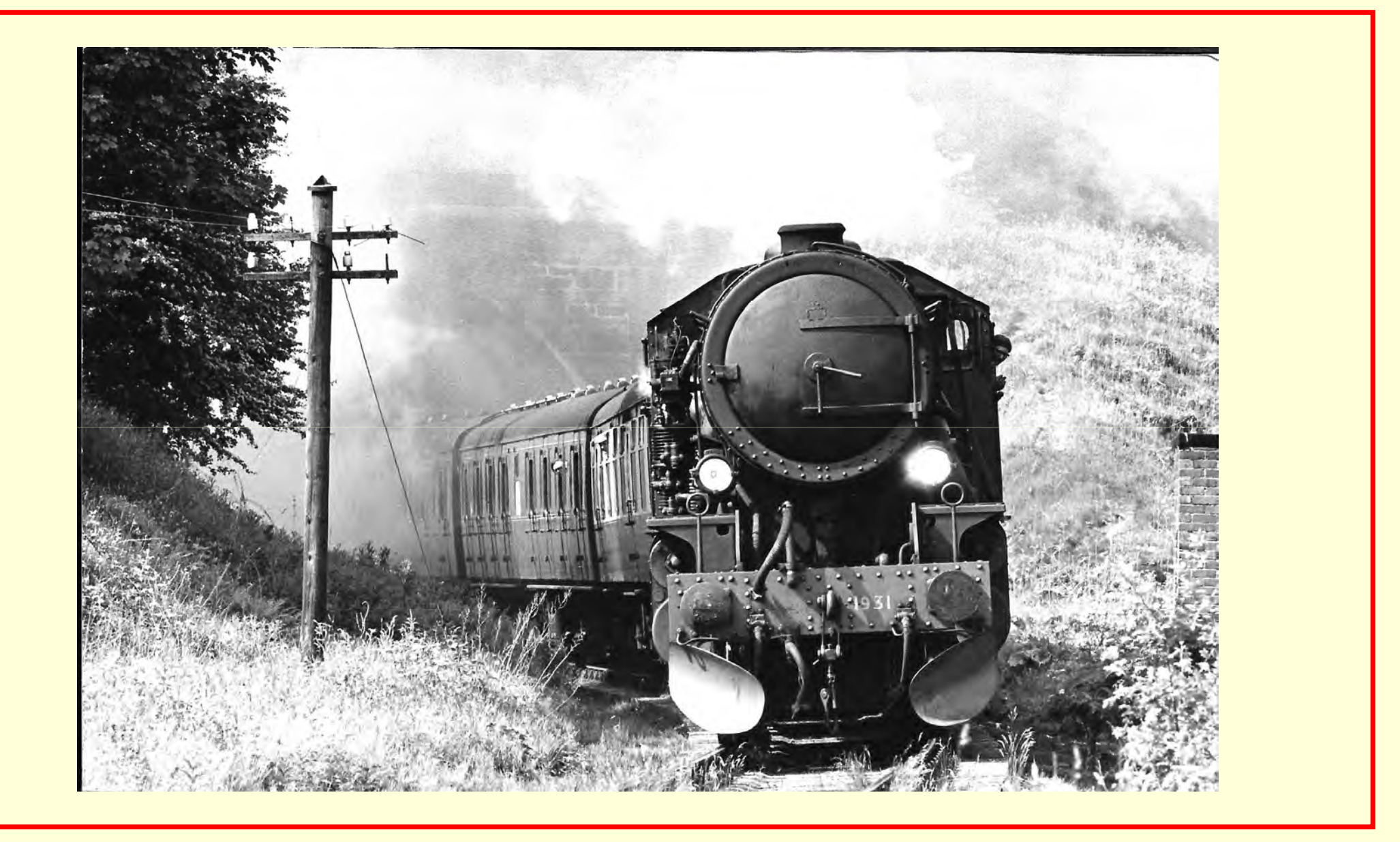

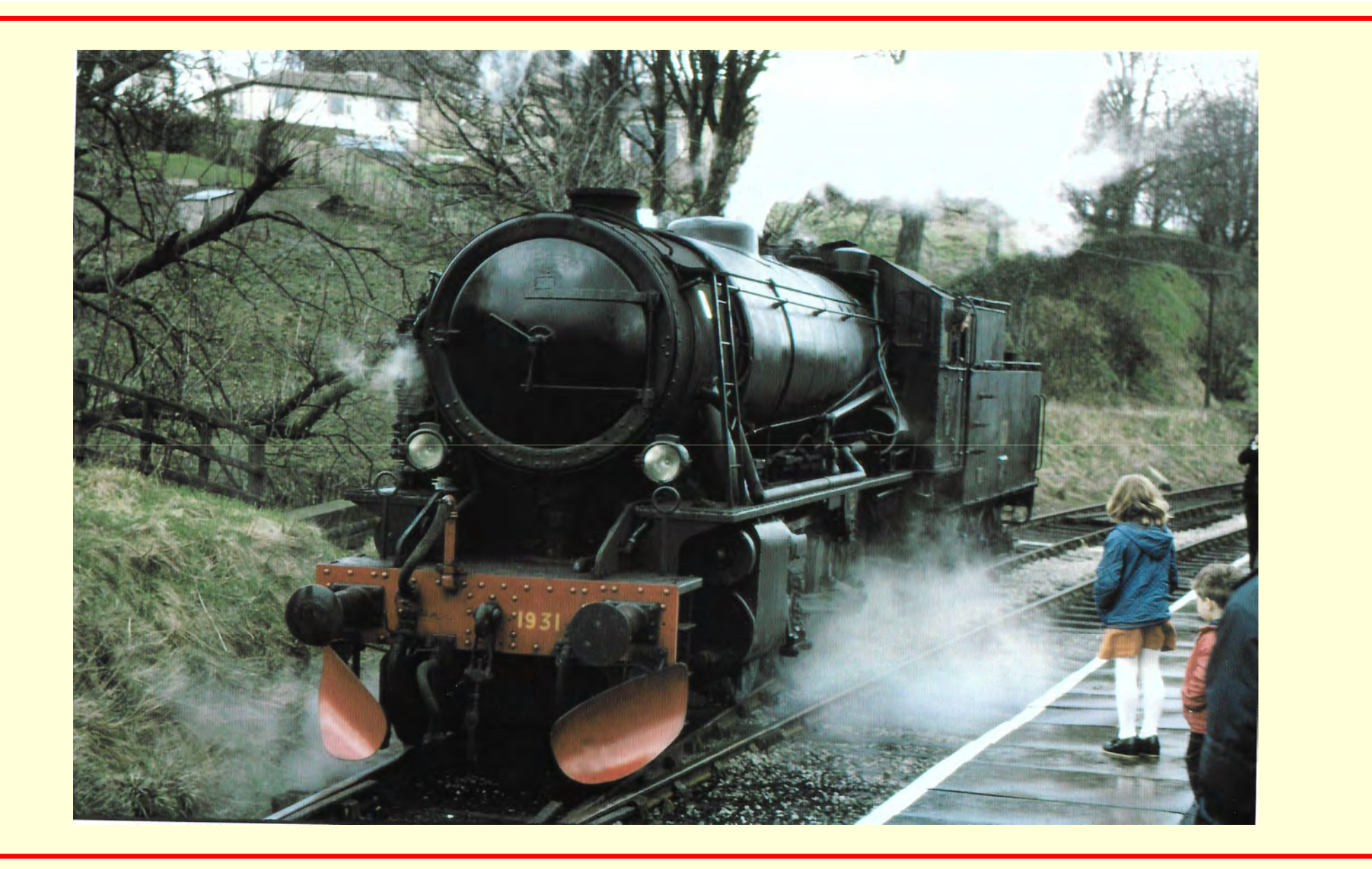

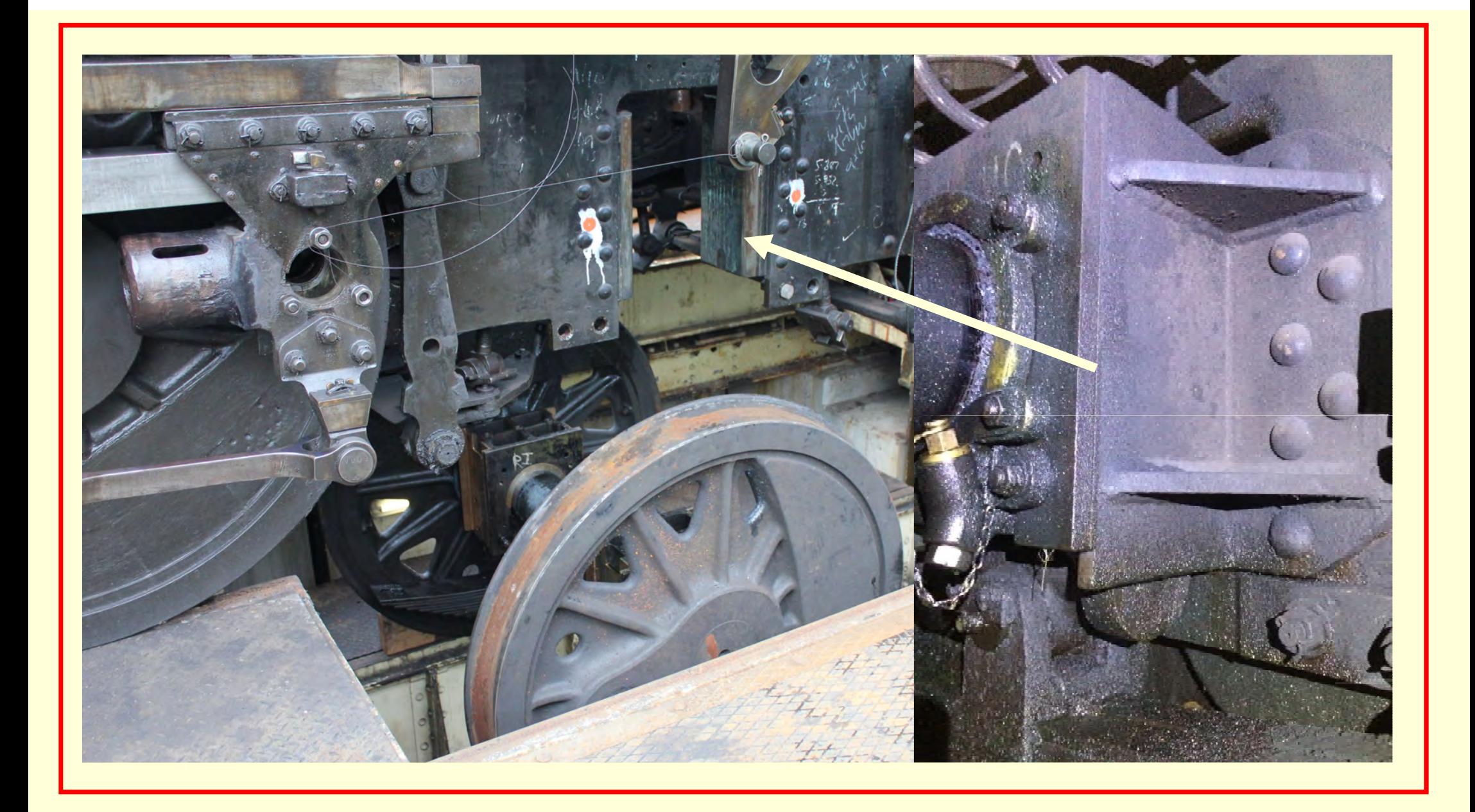

# Procedure

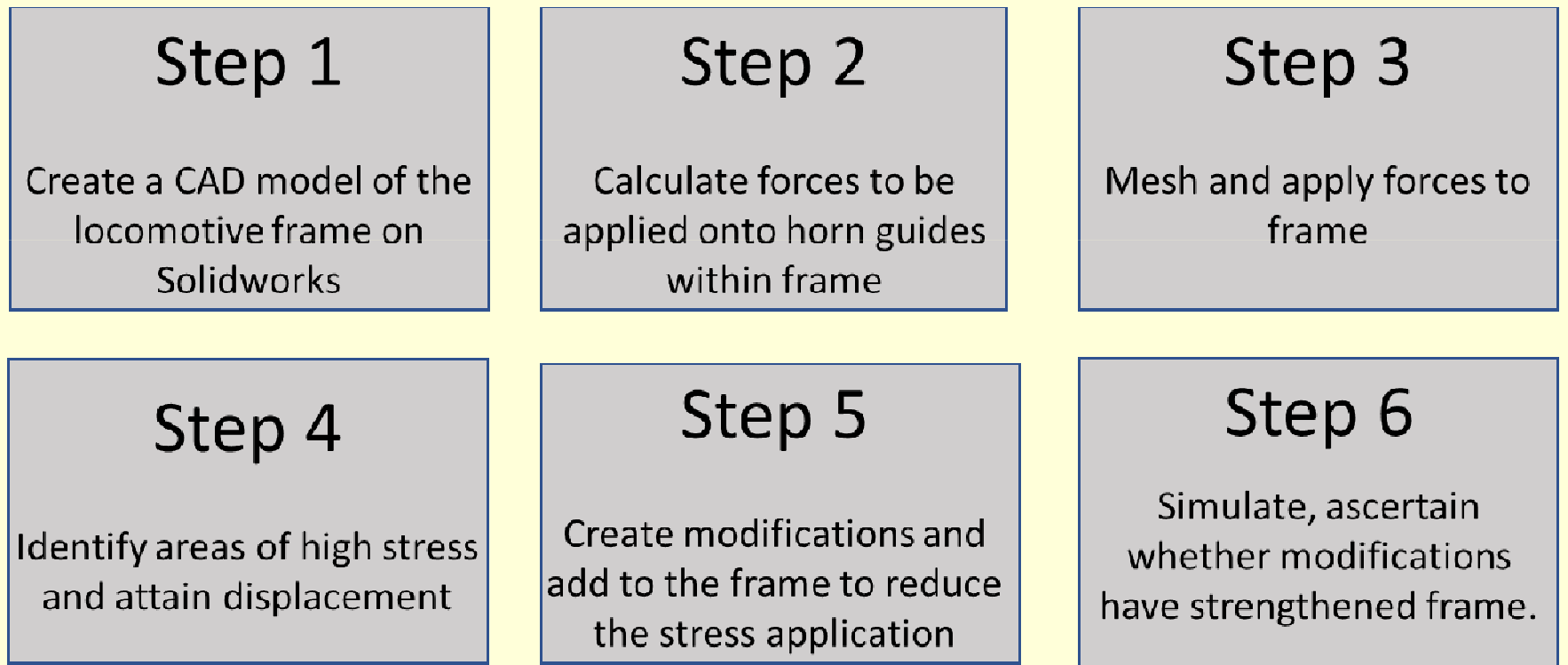

#### The Plan – Step 1

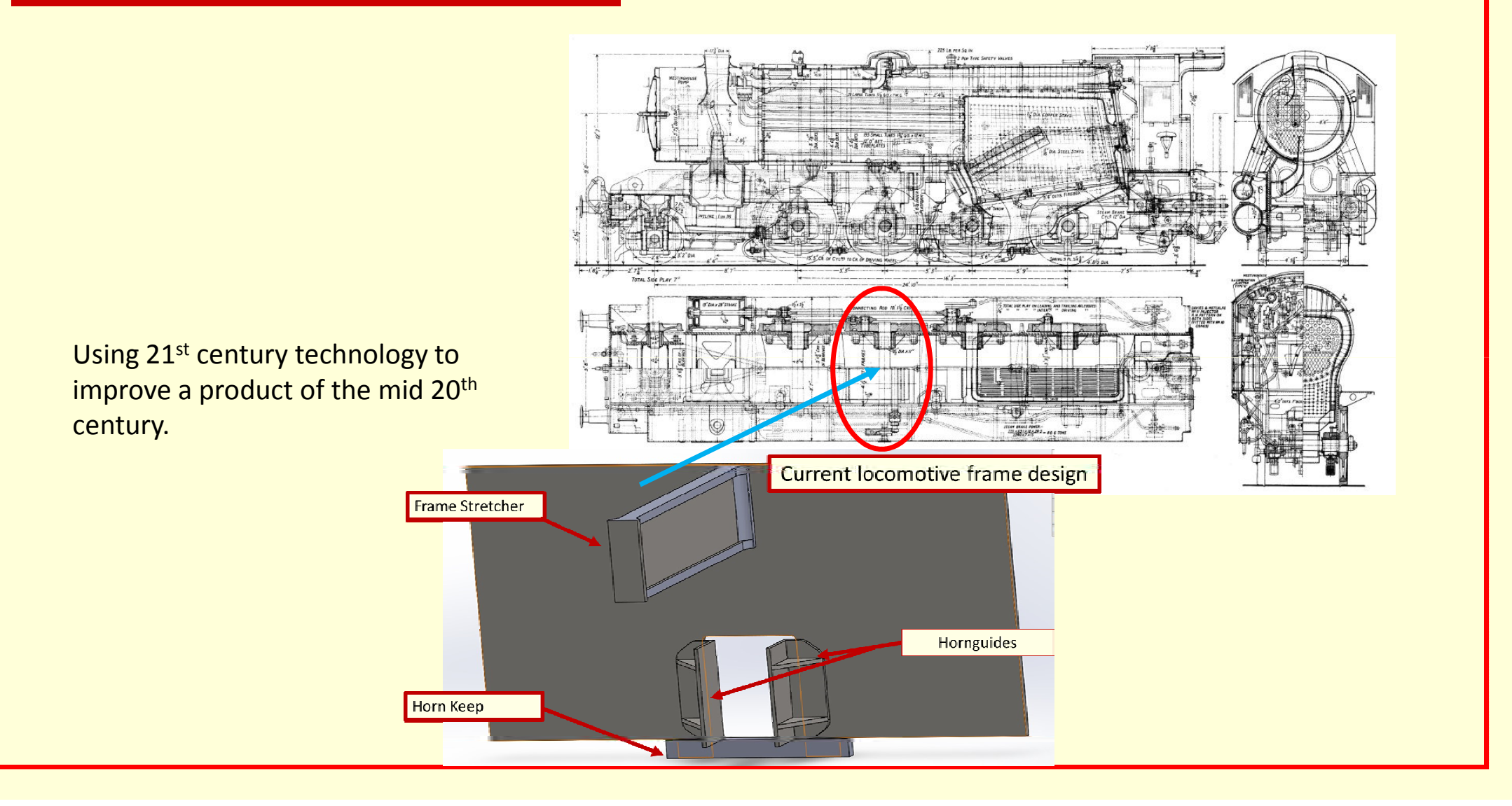

#### Calculation of Forces longitudinal – Step 2

Piston Force = Steam Pressure x Piston Area

225  $\times \frac{\pi \times 19^2}{4}$  $225 \times 283.53 = 63794$  $63794$ lbs = 28936.47kg  $28936.47 \times 9.81 = 283866.77N$  $283866.77 \times 0.7 = 198706.739 N$  $T_1 = P(D - \frac{S}{D})$  $T_1 = 198706.739(1.44 - \frac{0.3683}{1.44})$  $T_1 = 235315.6958$  $\frac{T_1}{4}$  = 58828.92

225 psi boiler pressure, 19-inch diameter piston.

Change from lbs to kg.

Weight to force.

30% reduction to account for steam losing energy through steam circuit.

Equation used as shown opposite

P is the piston force, D is wheel diameter and S is the length of piston stroke.

Thrust force divided by 4 as force shared to 4 coupled wheel sets.

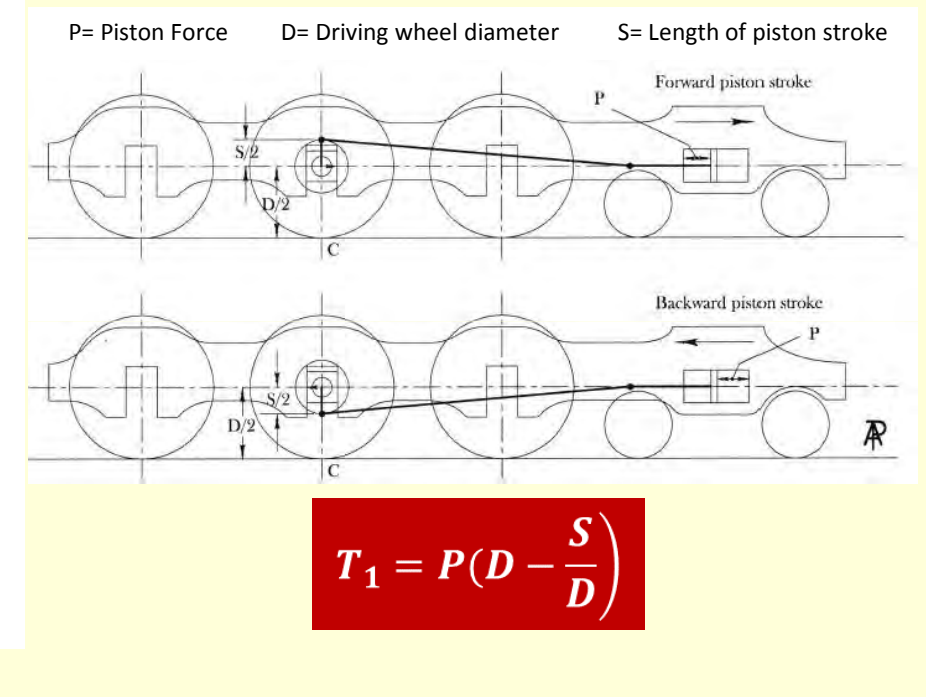

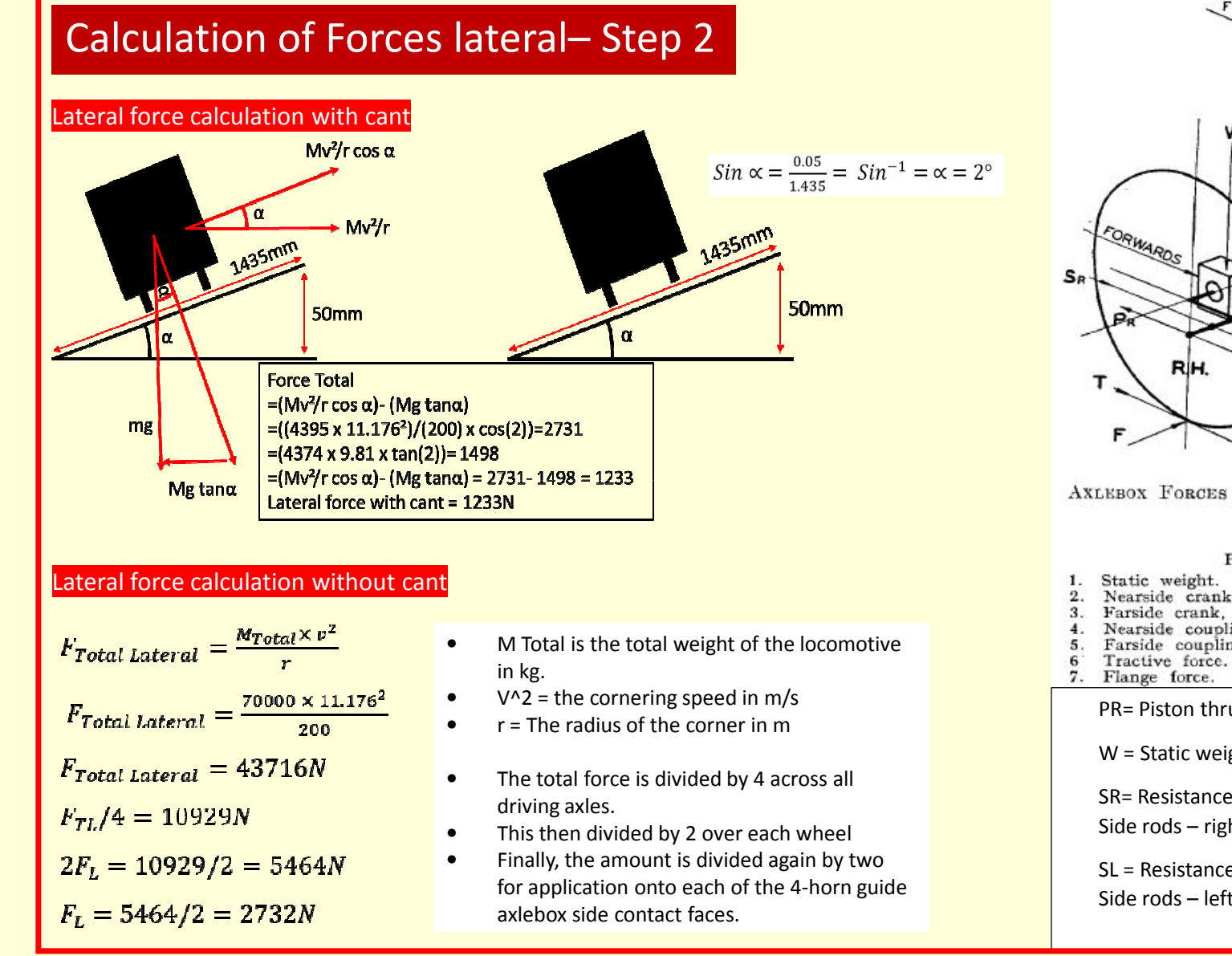

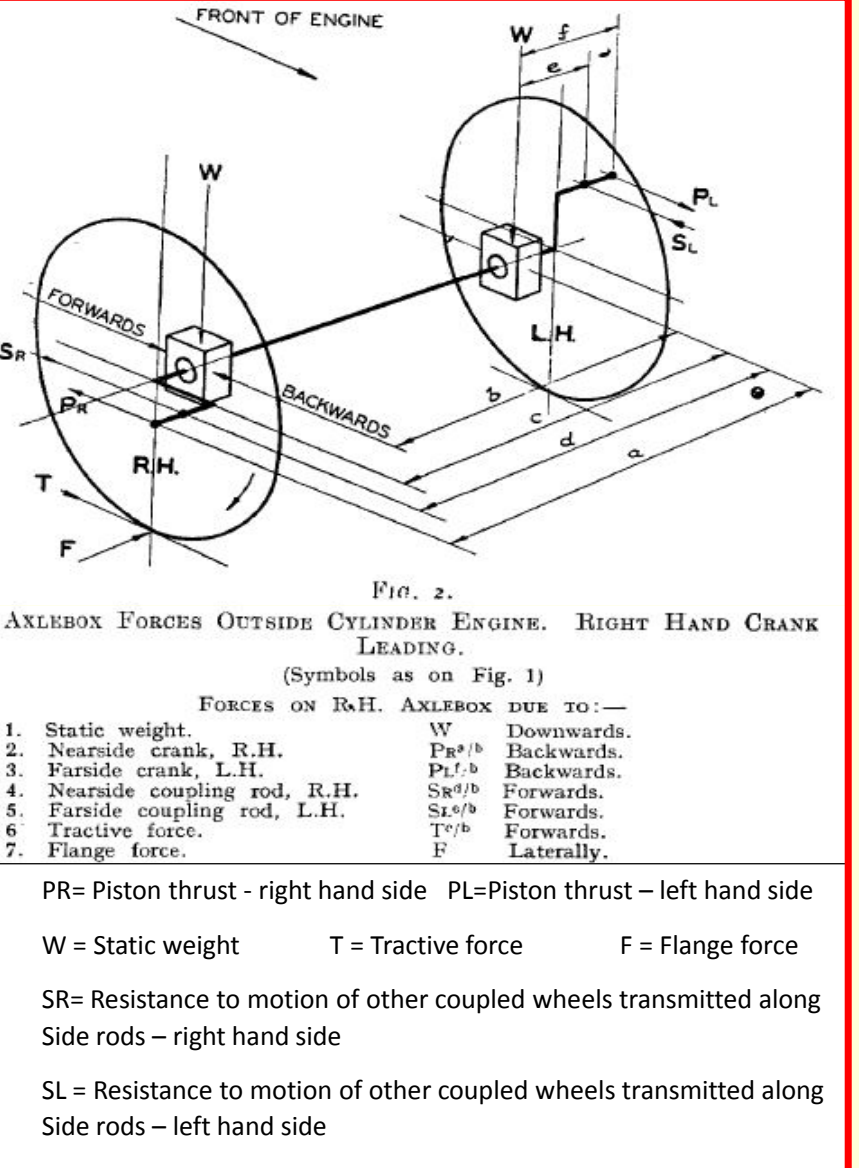

### Application Forces – Step 2

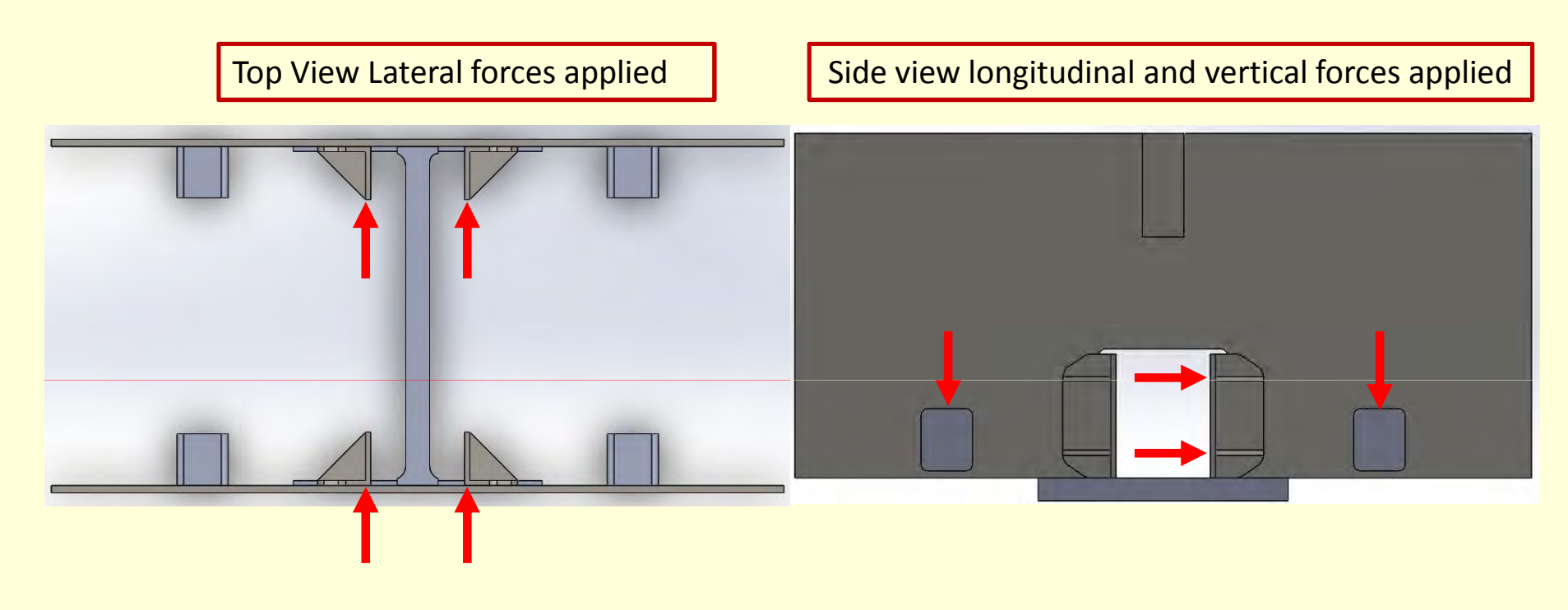

To correctly simulate the horn guides, working loads for the relevant forces had to be calculated. These comprised of a longitudinal force from the piston thrusts, a lateral forces for when the loco negotiates track curvature and a vertical static force for the weight of the locomotive.

# Meshing on CAD drawing - Step 3

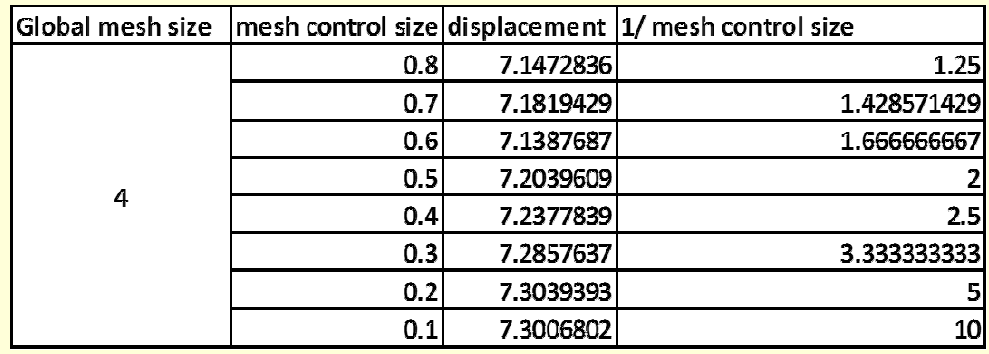

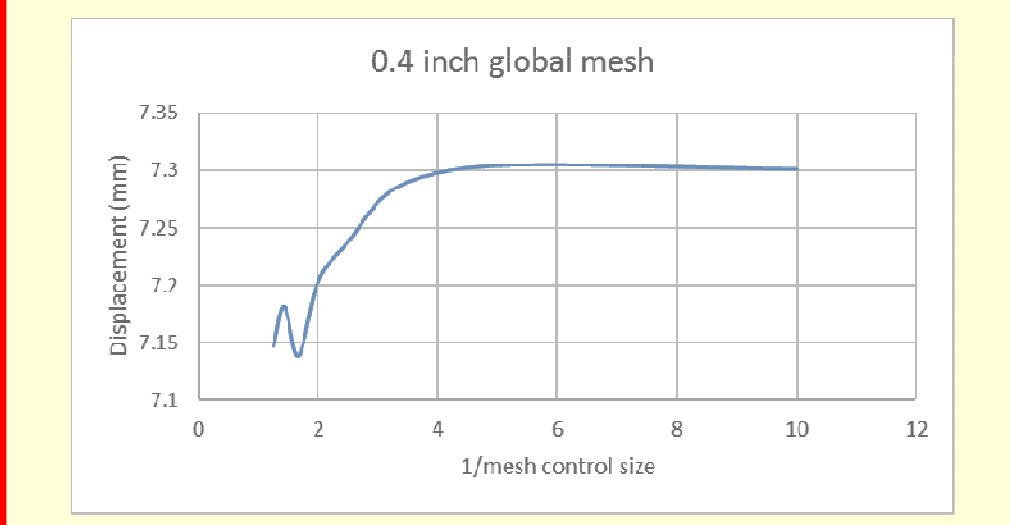

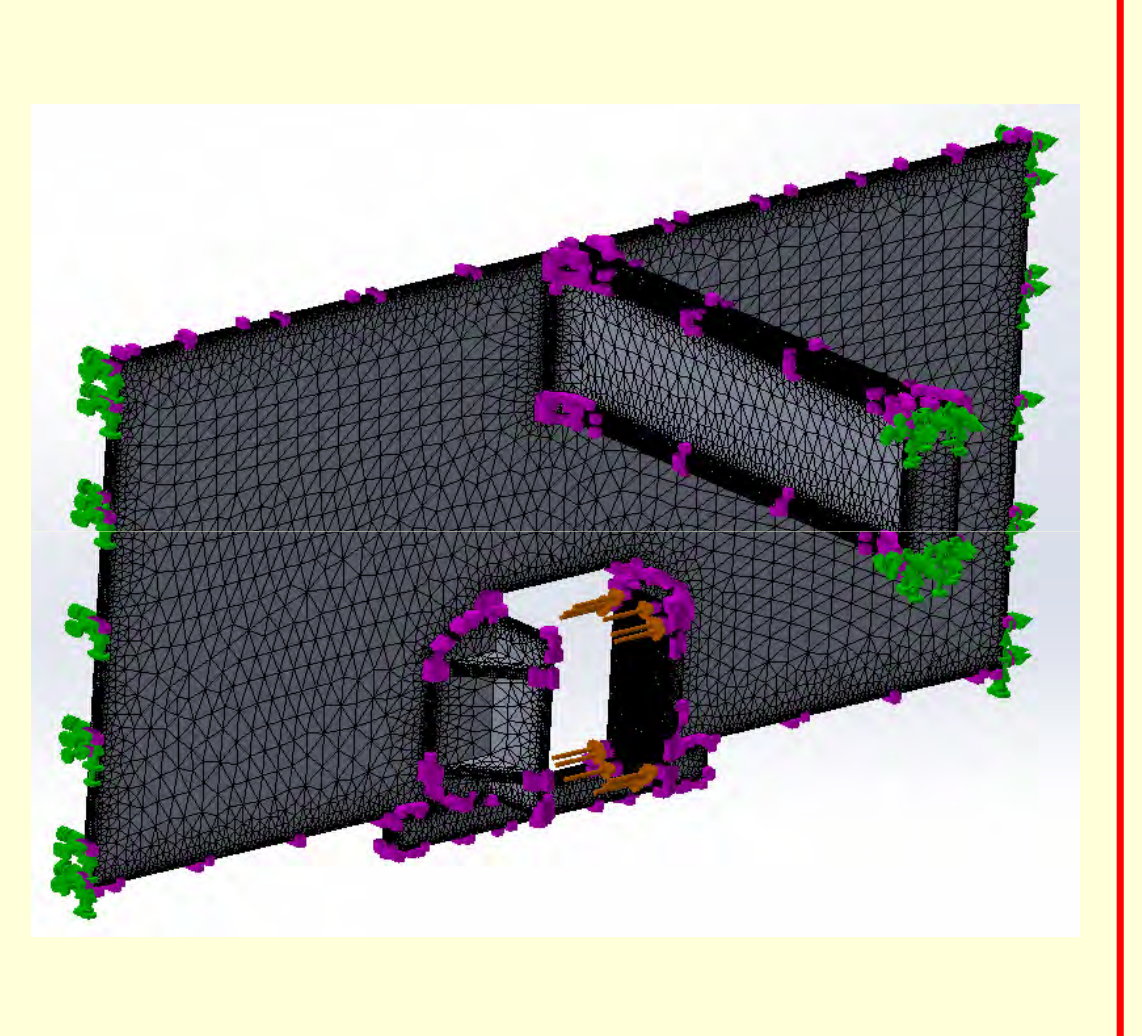

## Identification of high stress areas – Step 4

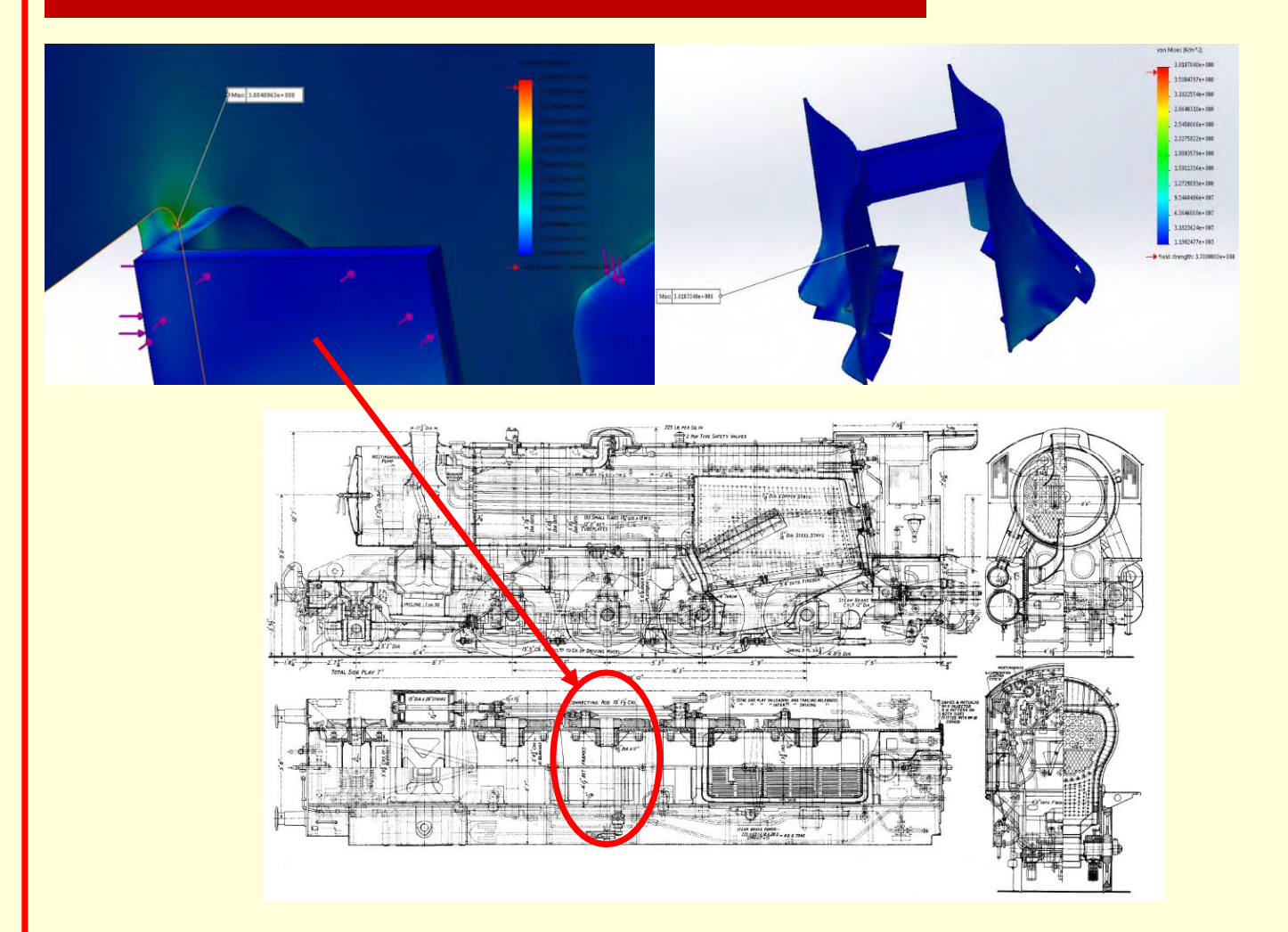

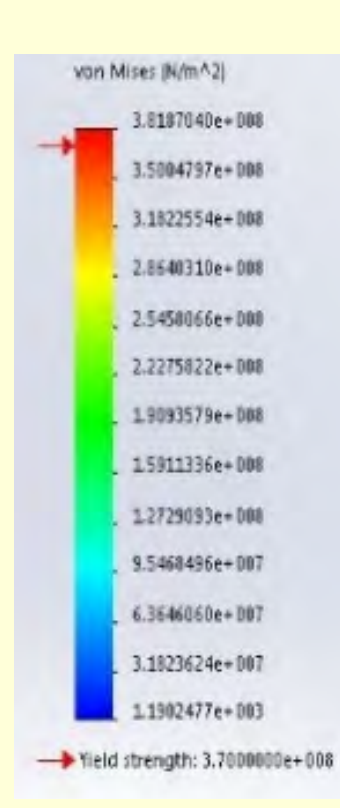

# Identification of high displacement– Step 4

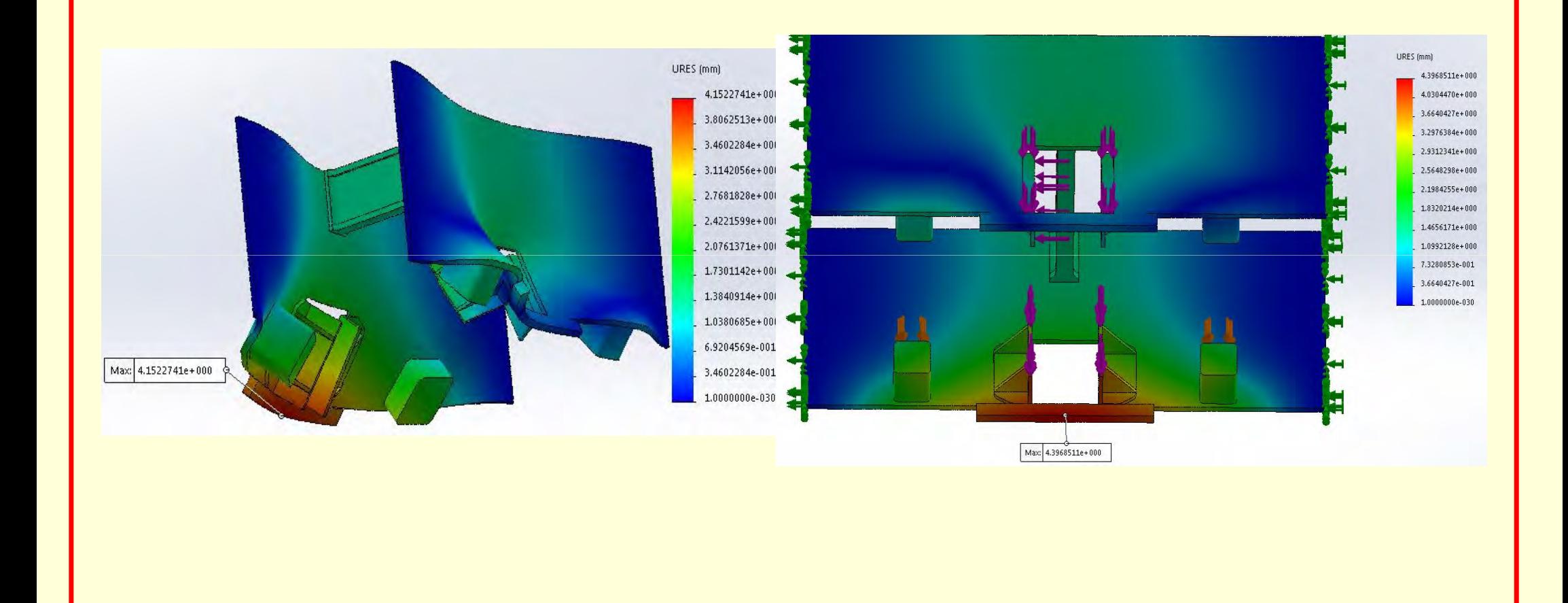

## Identification of high stress areas with cant applied to track – Step 4

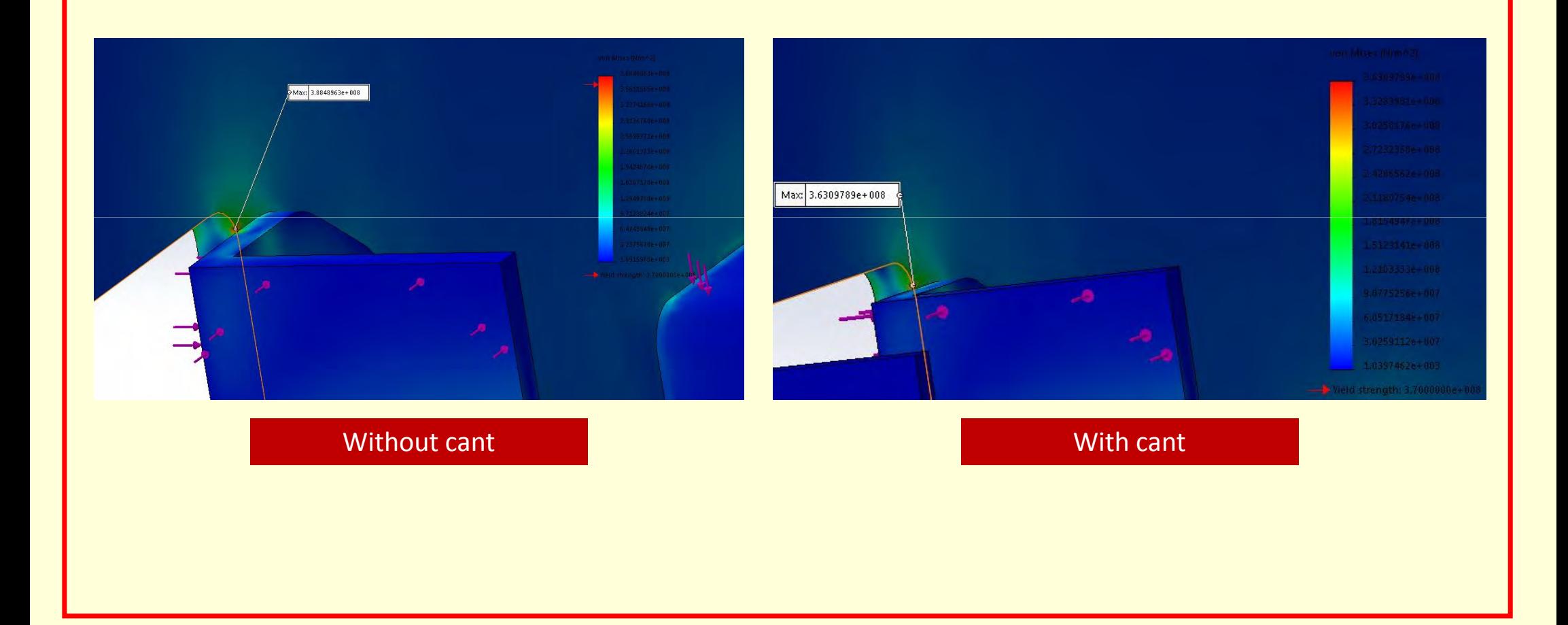

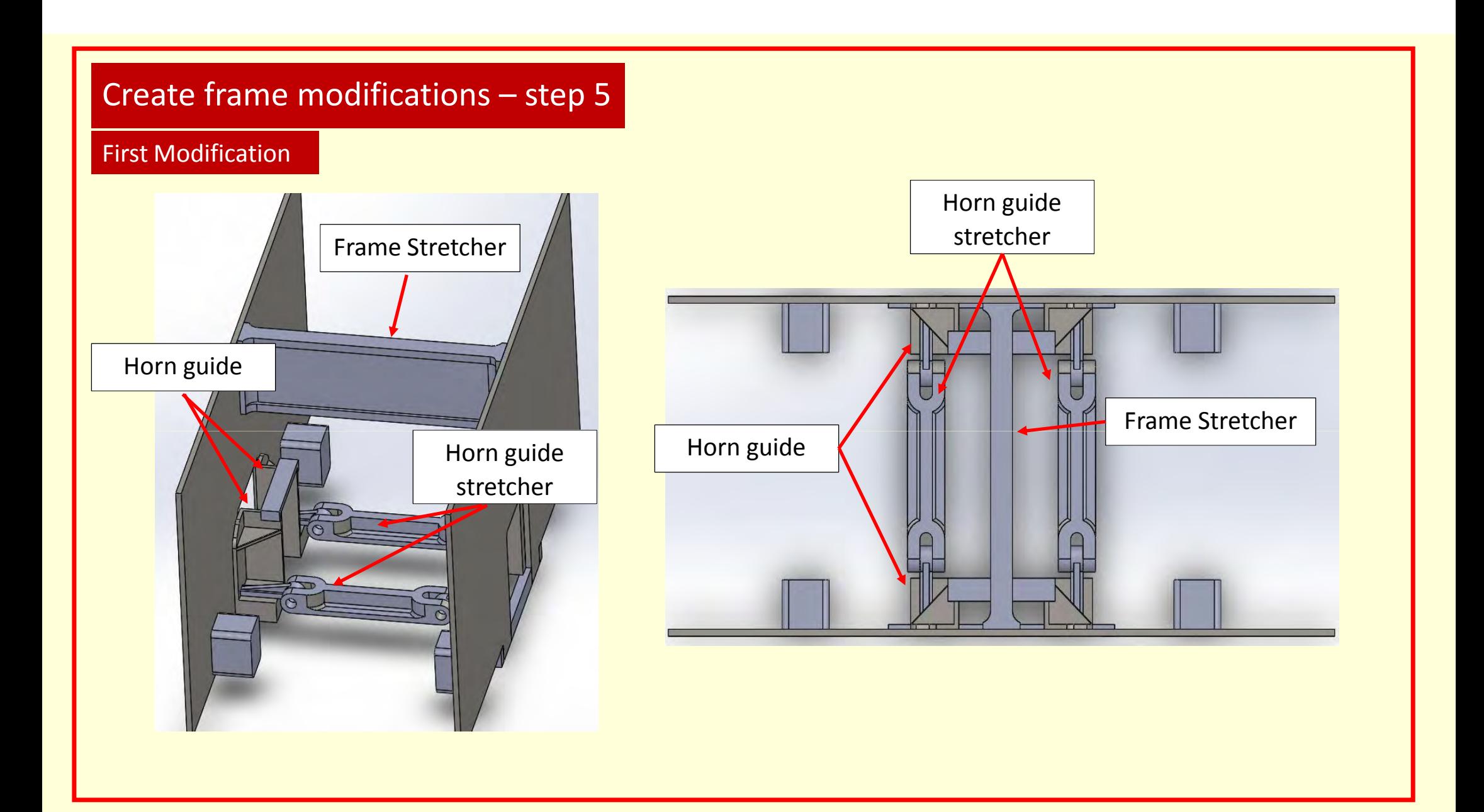

#### Create frame modifications – step 5

#### Fourth modification- enlarged top keep

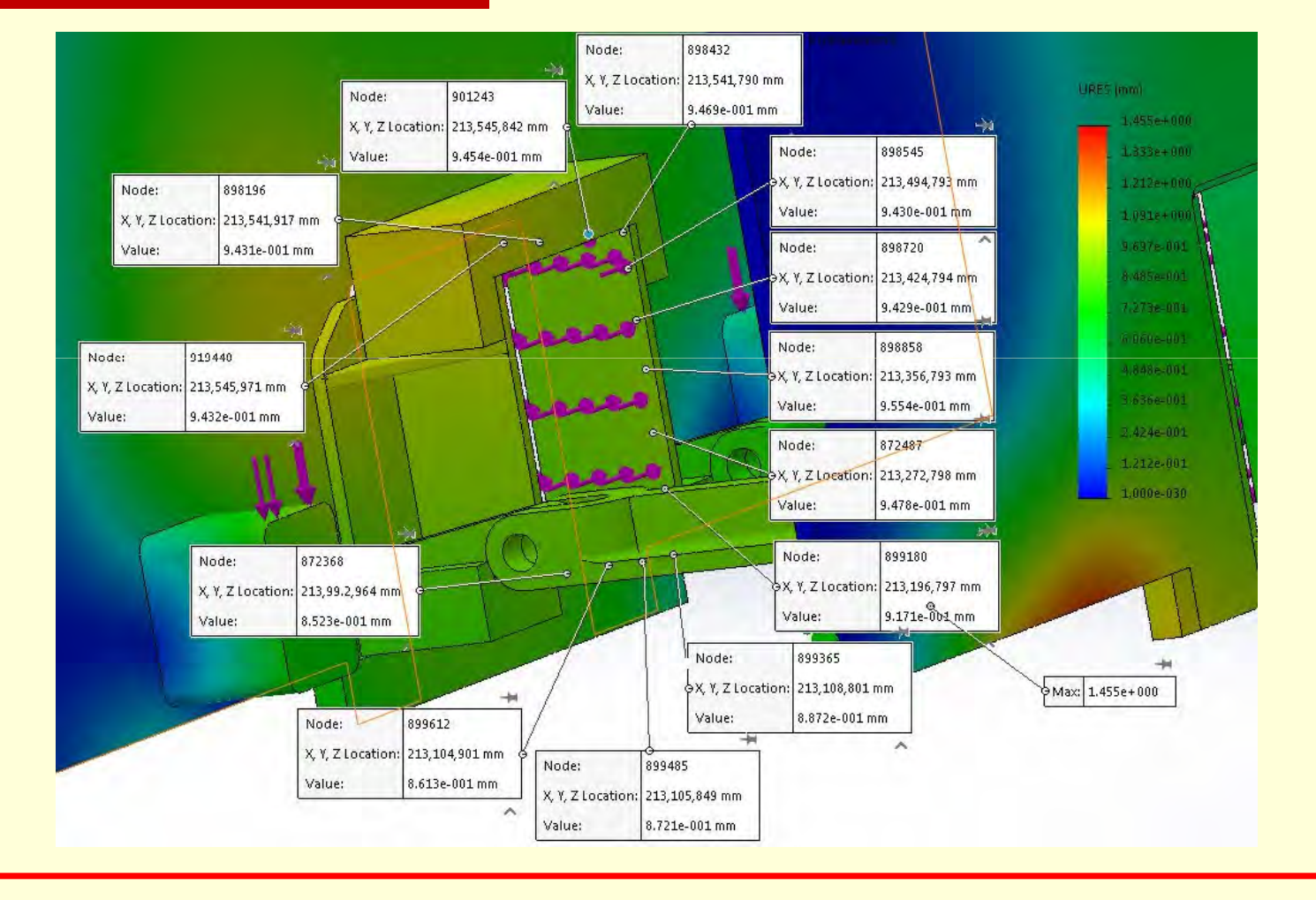

#### Create frame modifications – step 5

Fifth modification, reduced material on top keep

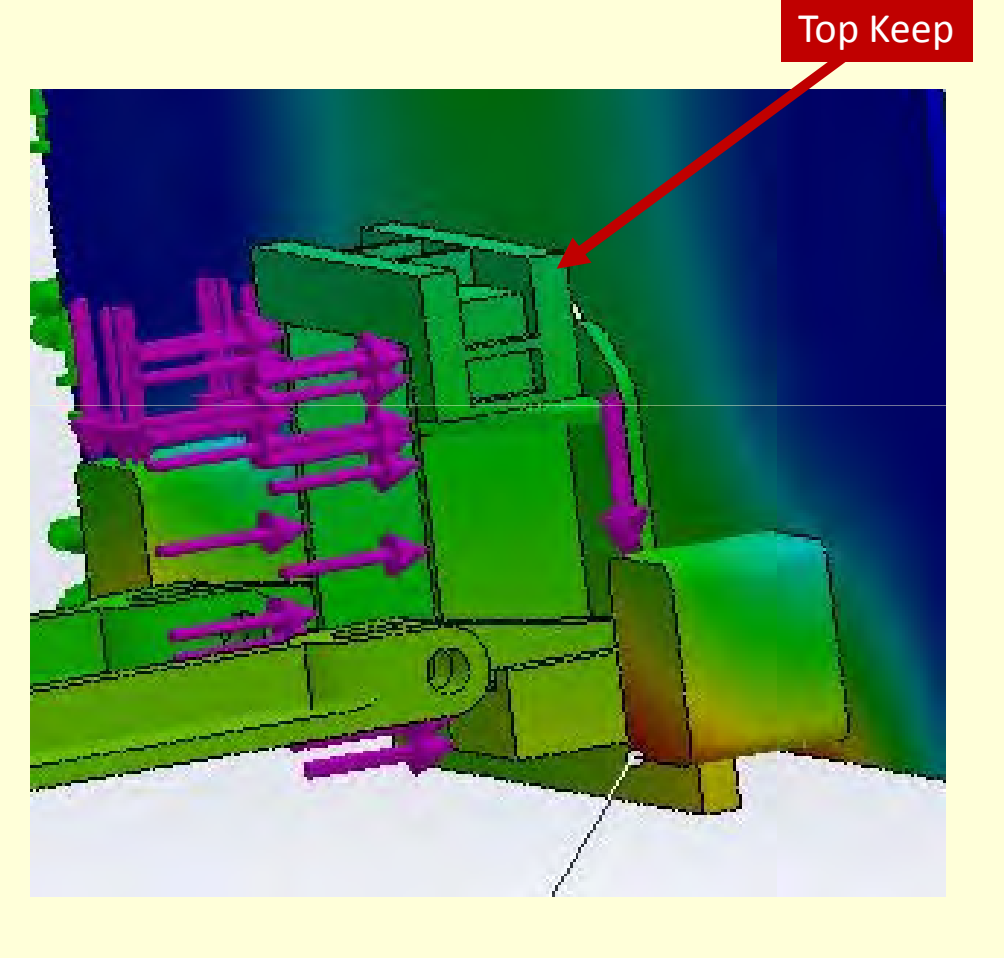

## Create frame modifications – step 5

#### Final design

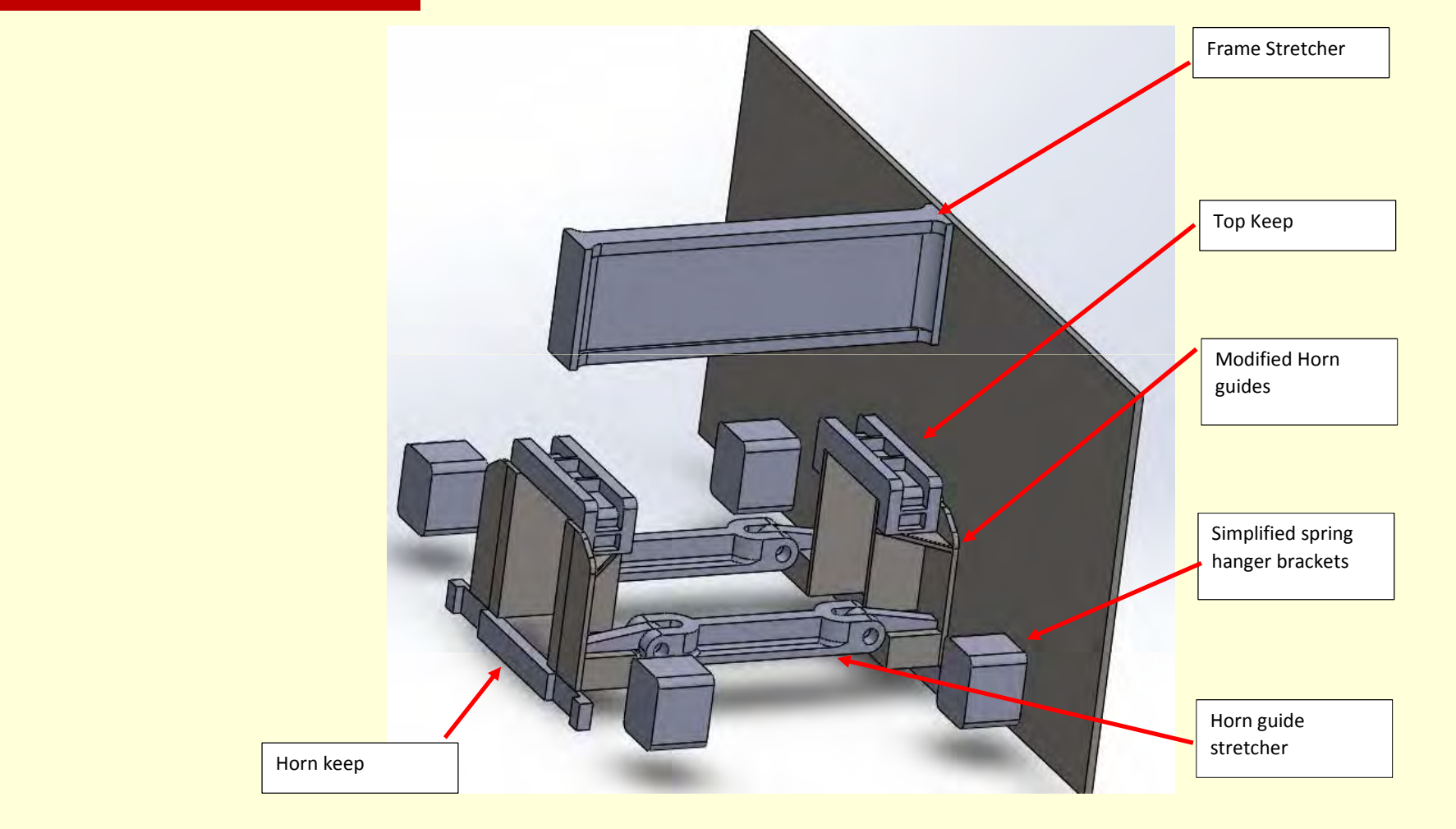

# Have modifications strengthened the frame? - Step 6

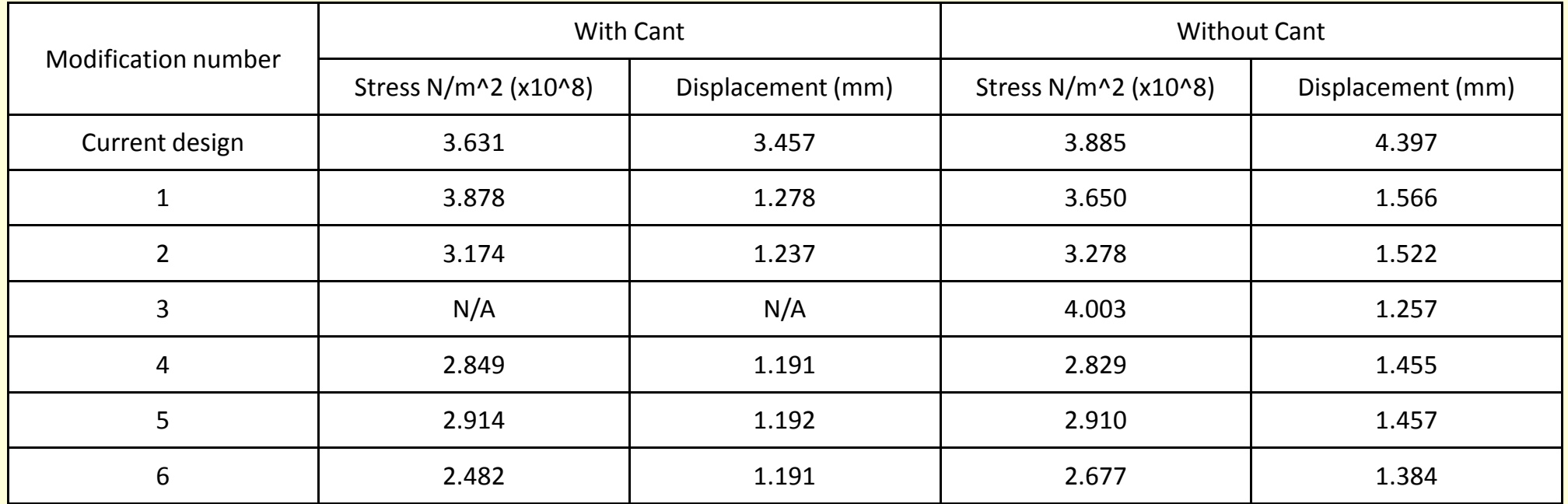

#### Have modifications strengthened the frame? – Step 6

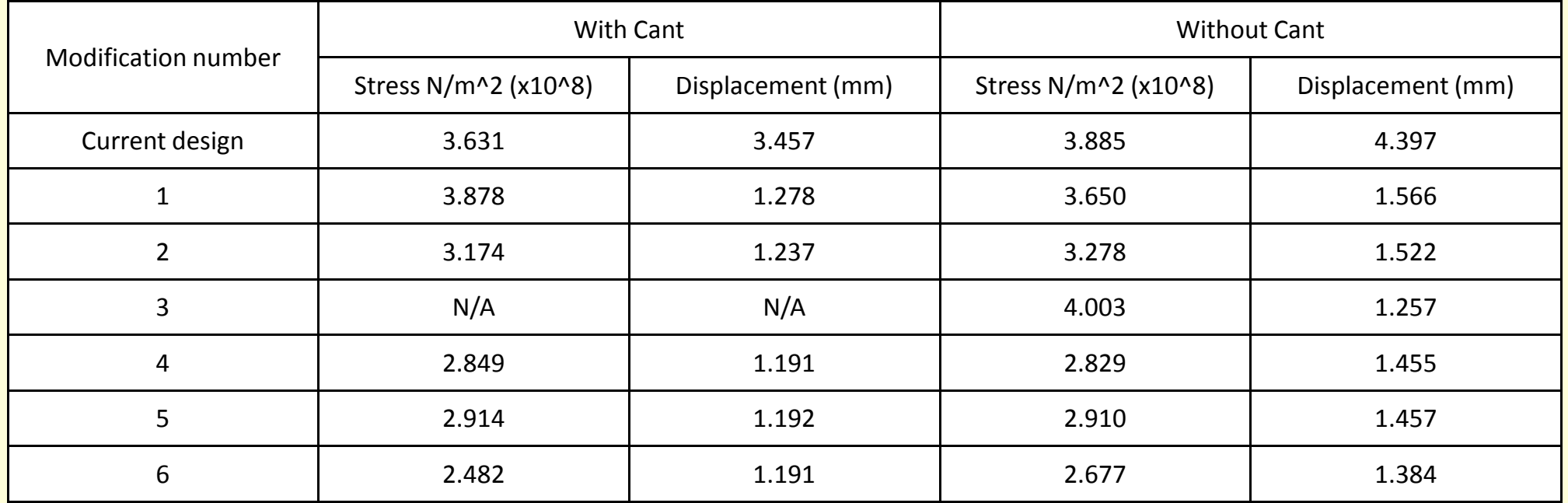

% decrease= 32% % decrease= 65.5% % decrease= 31% % decrease=69 %

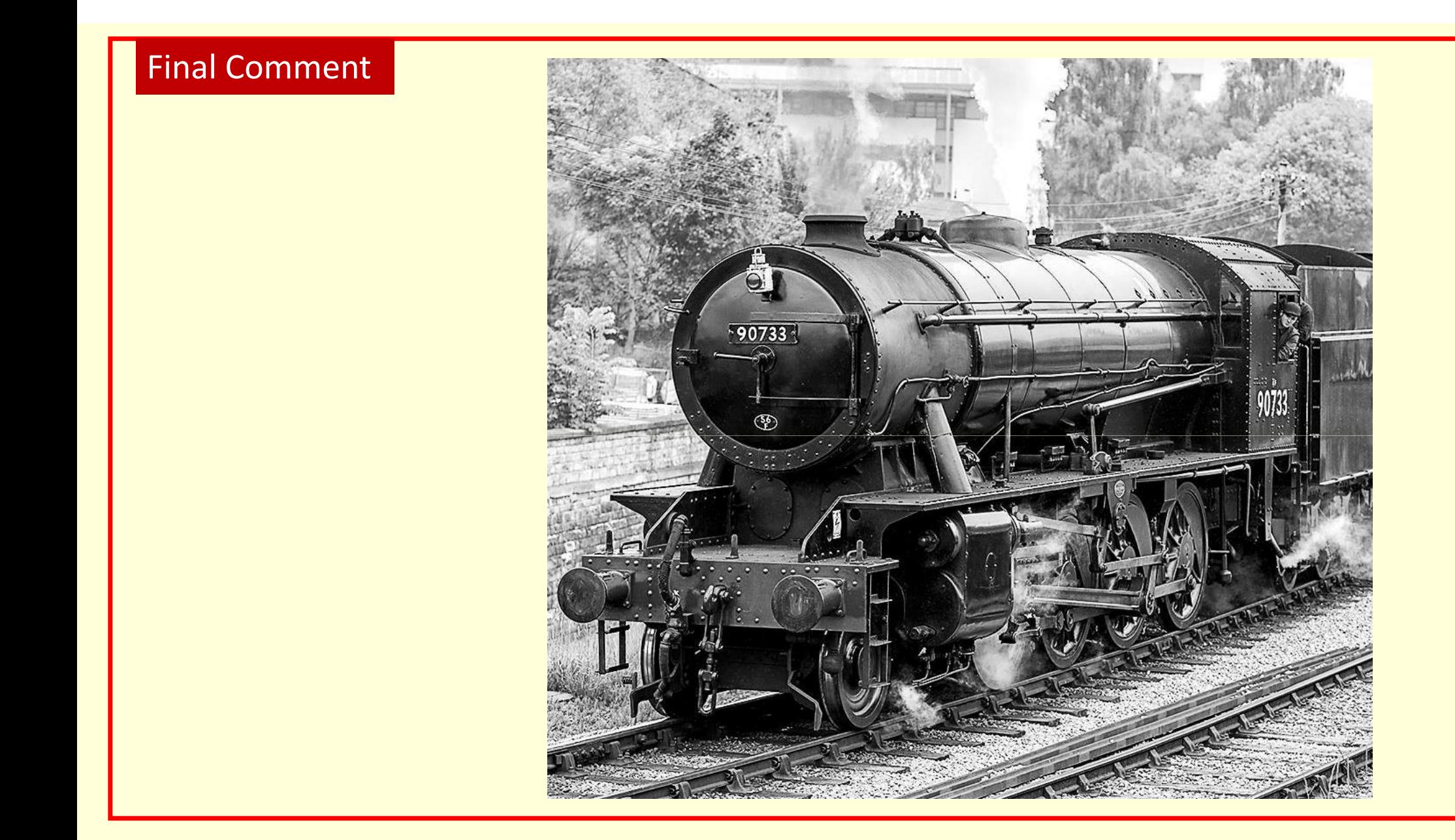

## Pictures

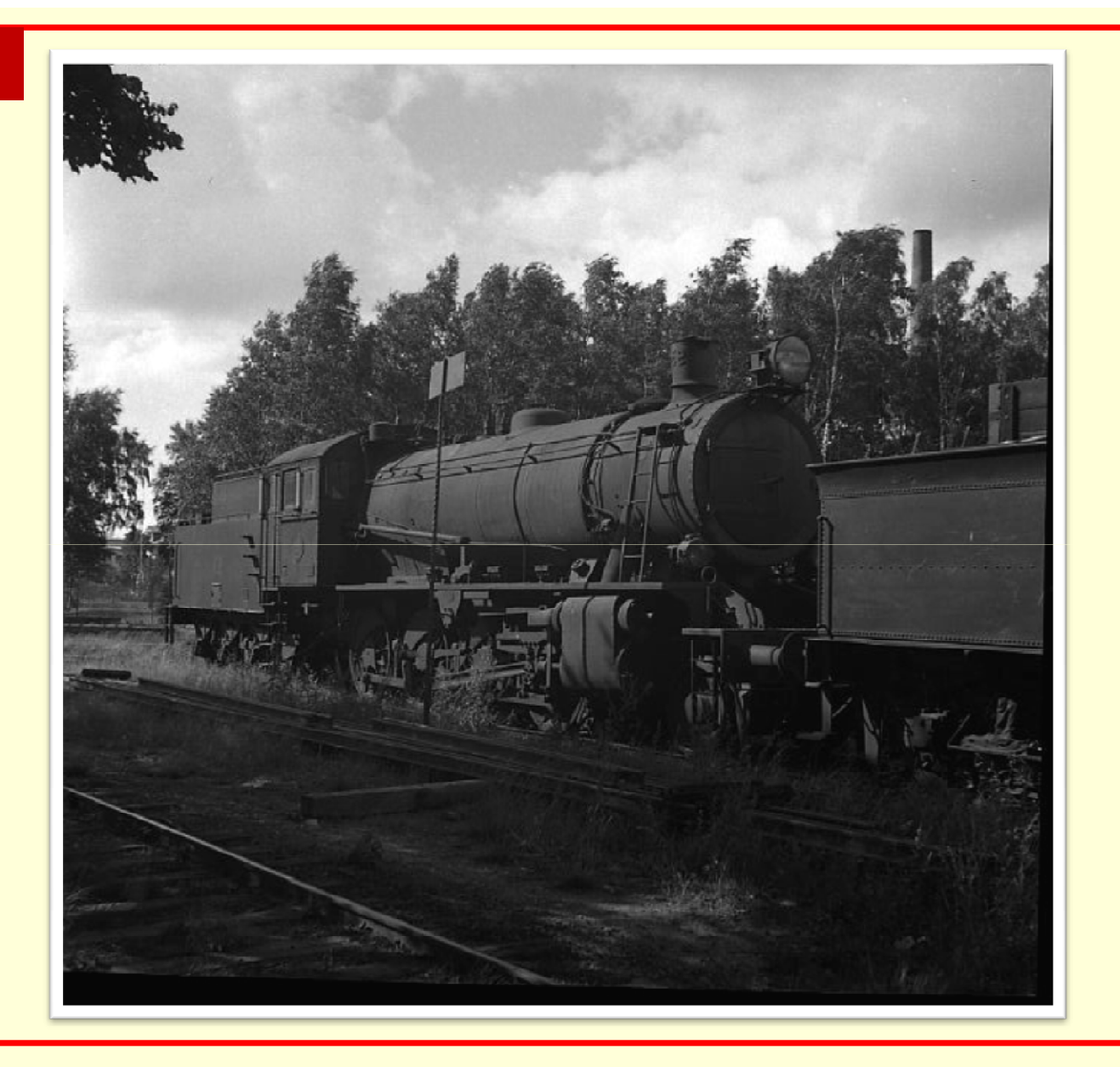

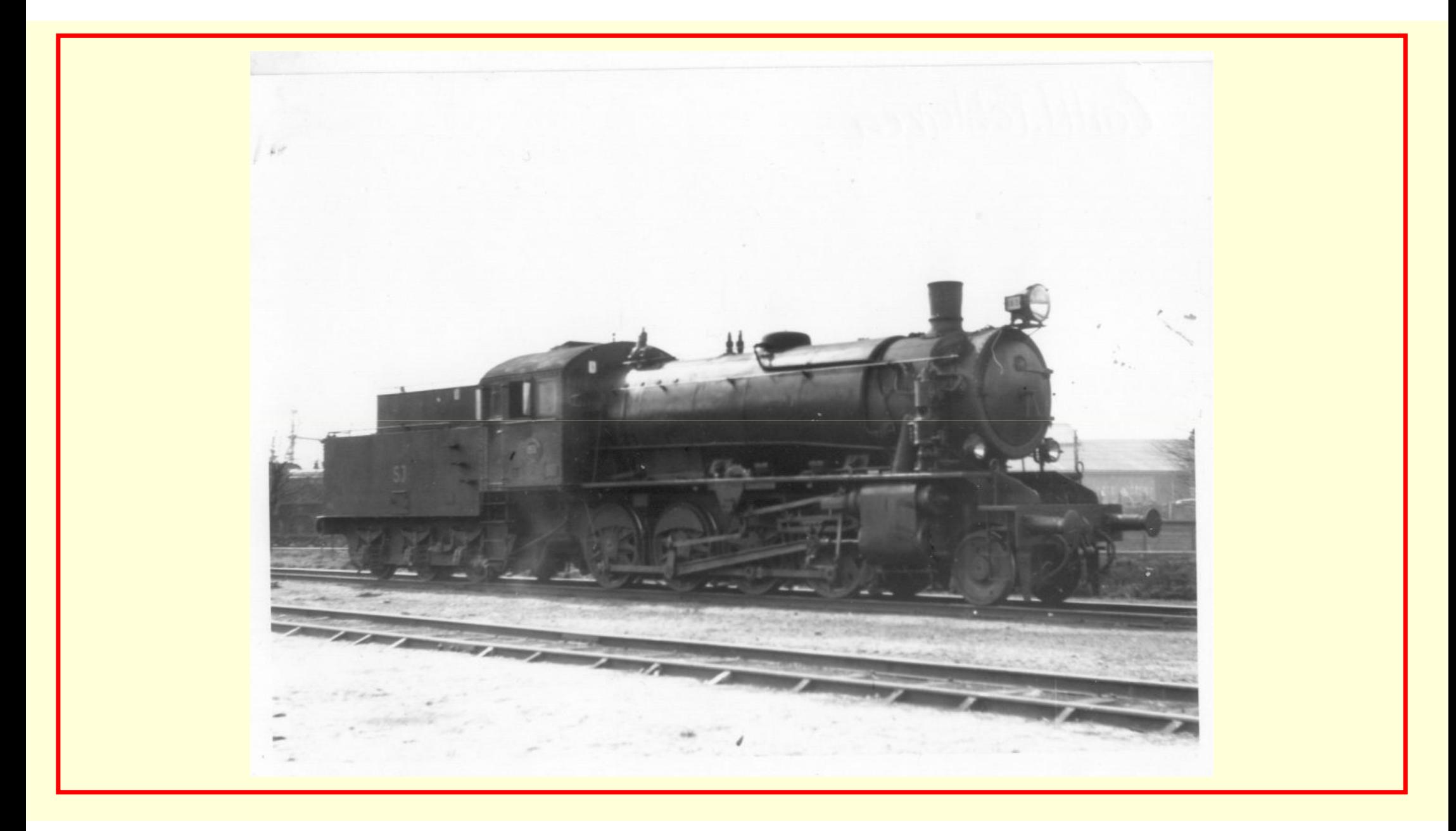

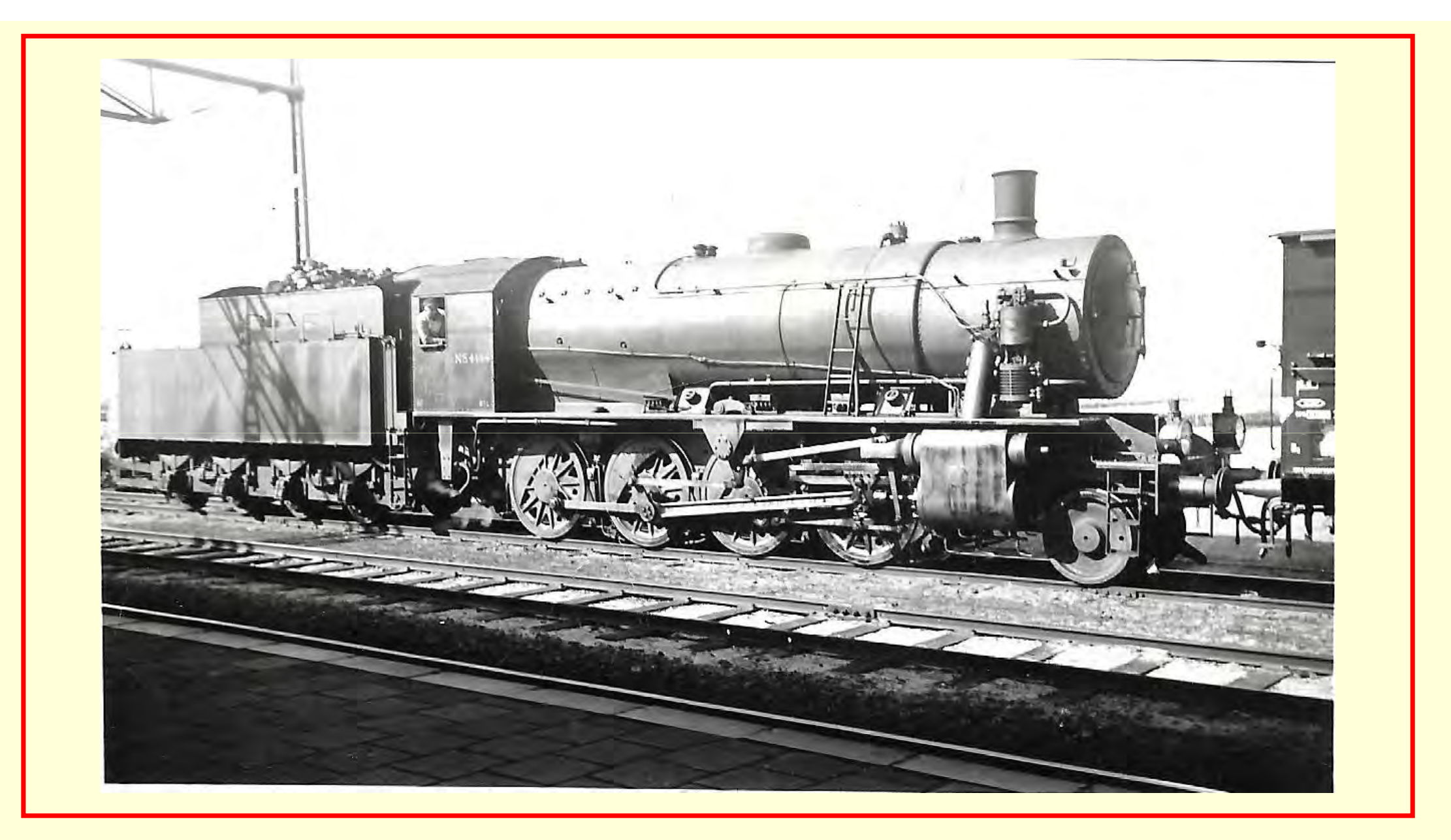

## Thank You!

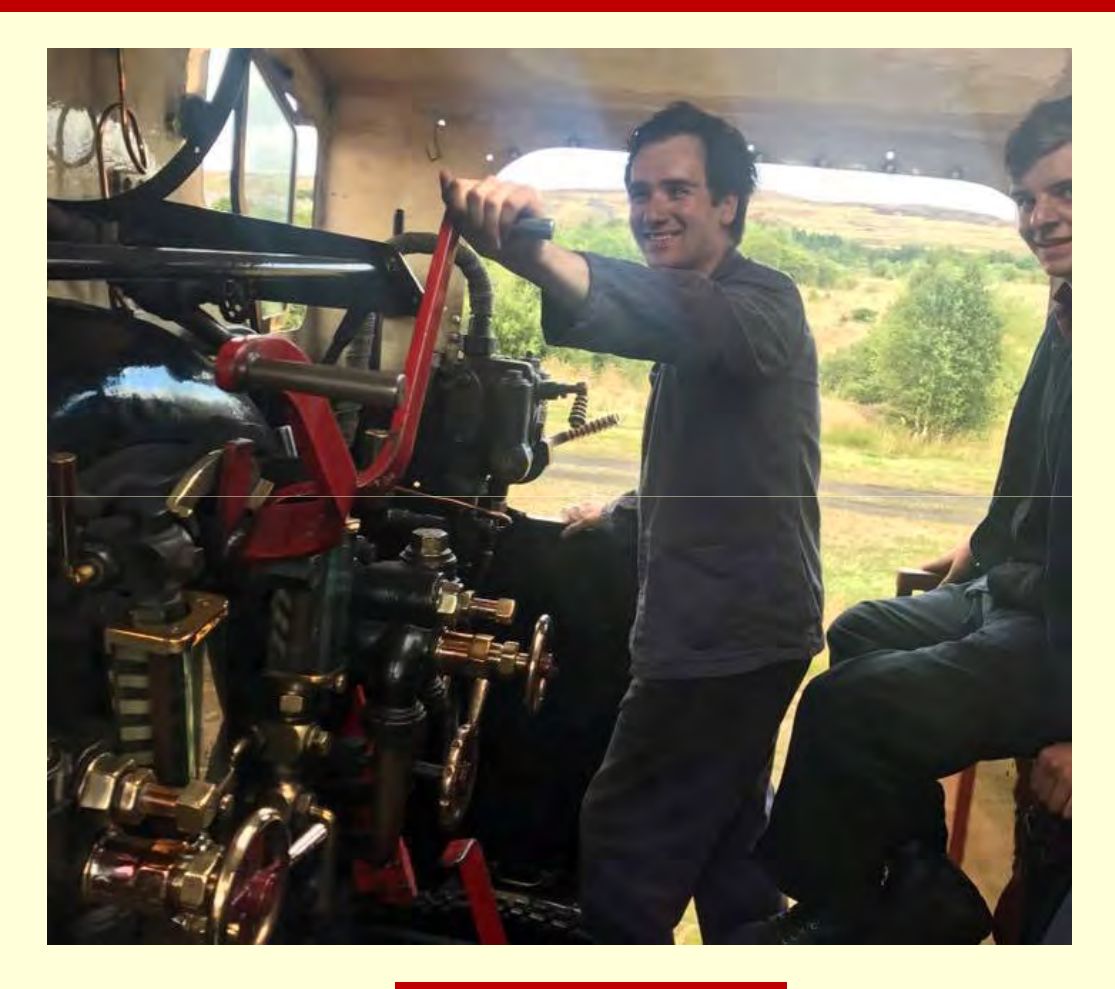

Any Questions?